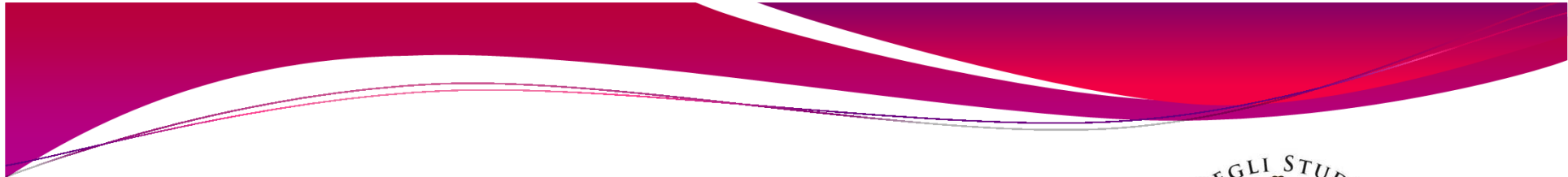

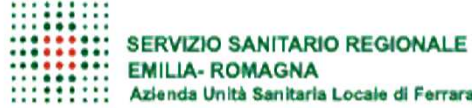

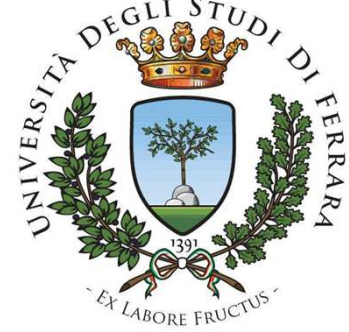

## Procedure diagnostiche nel Laboratorio di Fisiopatologia Endocrina: dal campione biologico al referto

Dr.ssa Stefania BruniCPS\_ Tecnico di Laboratorio BiomedicoLaboratorio di Fisiopatologia EndocrinaAzienda Ospedaliero-Universitaria Sant'Anna di Ferrara

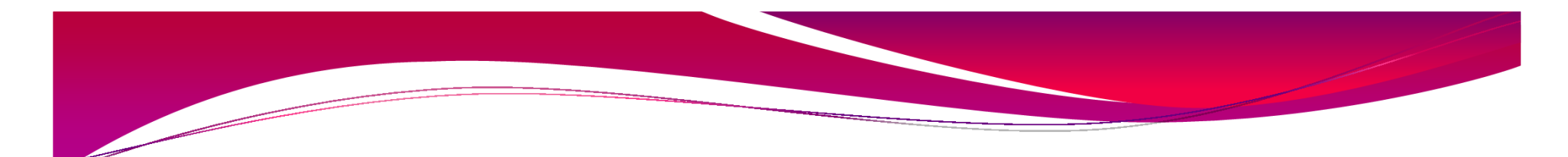

#### **Diagnostica Molecolare svolta nel Laboratorio di Fisiopatologia Endocrina**

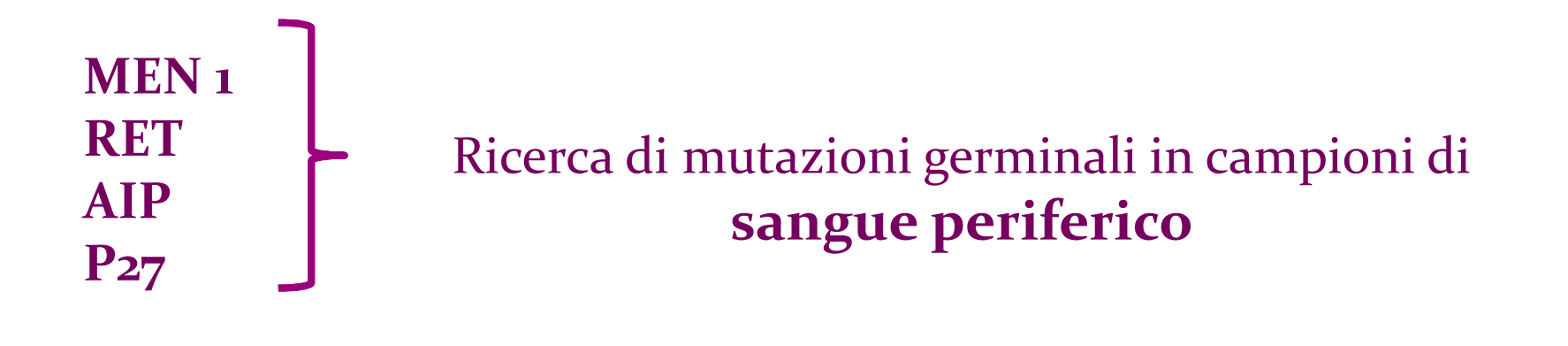

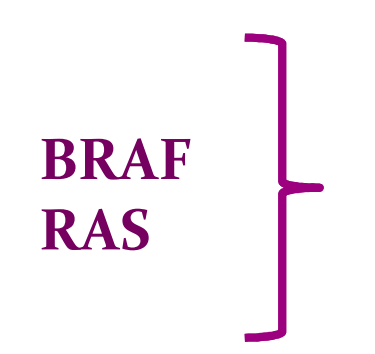

Ricerca di mutazioni somatiche in campioni di **citoaspirato tiroideo**

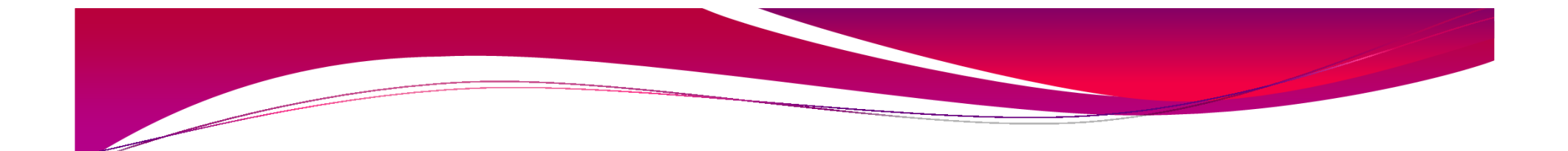

#### Qual è il destino del *campione biologico* e quali sono le diverse fasi a cui viene sottoposto in laboratorio?

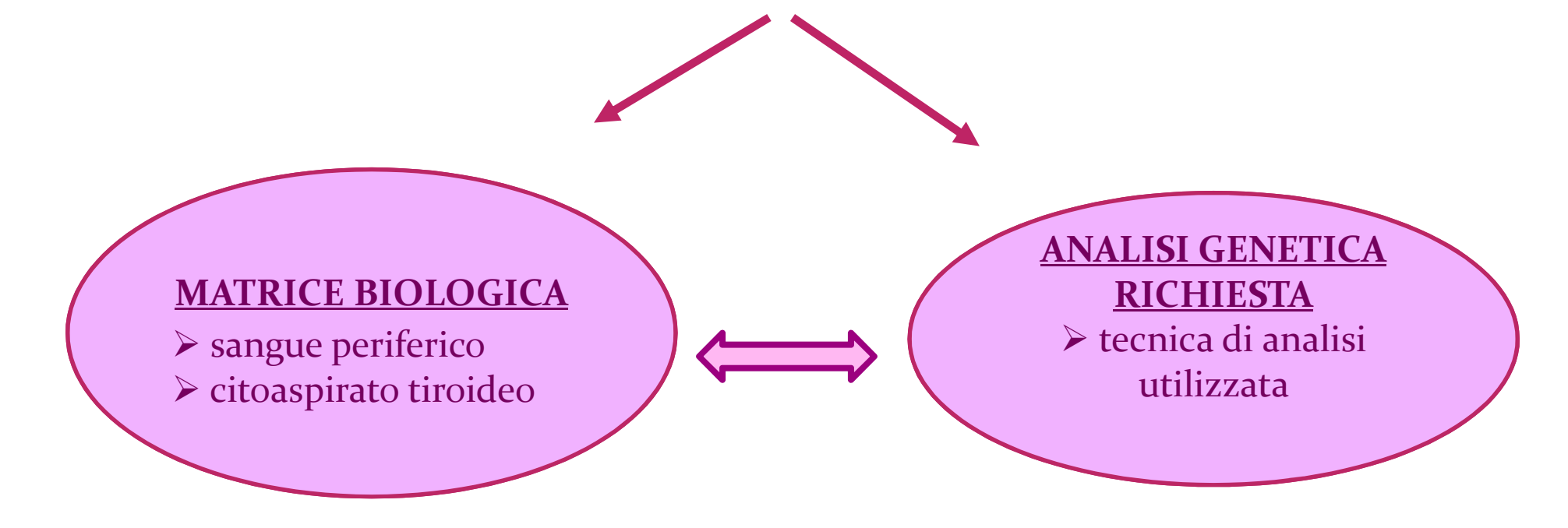

#### **SANGUE PERIFERICO**

In laboratorio arrivano *2 provette con tappo viola* accompagnate da un *modulo di richiesta di analisi genetica.*

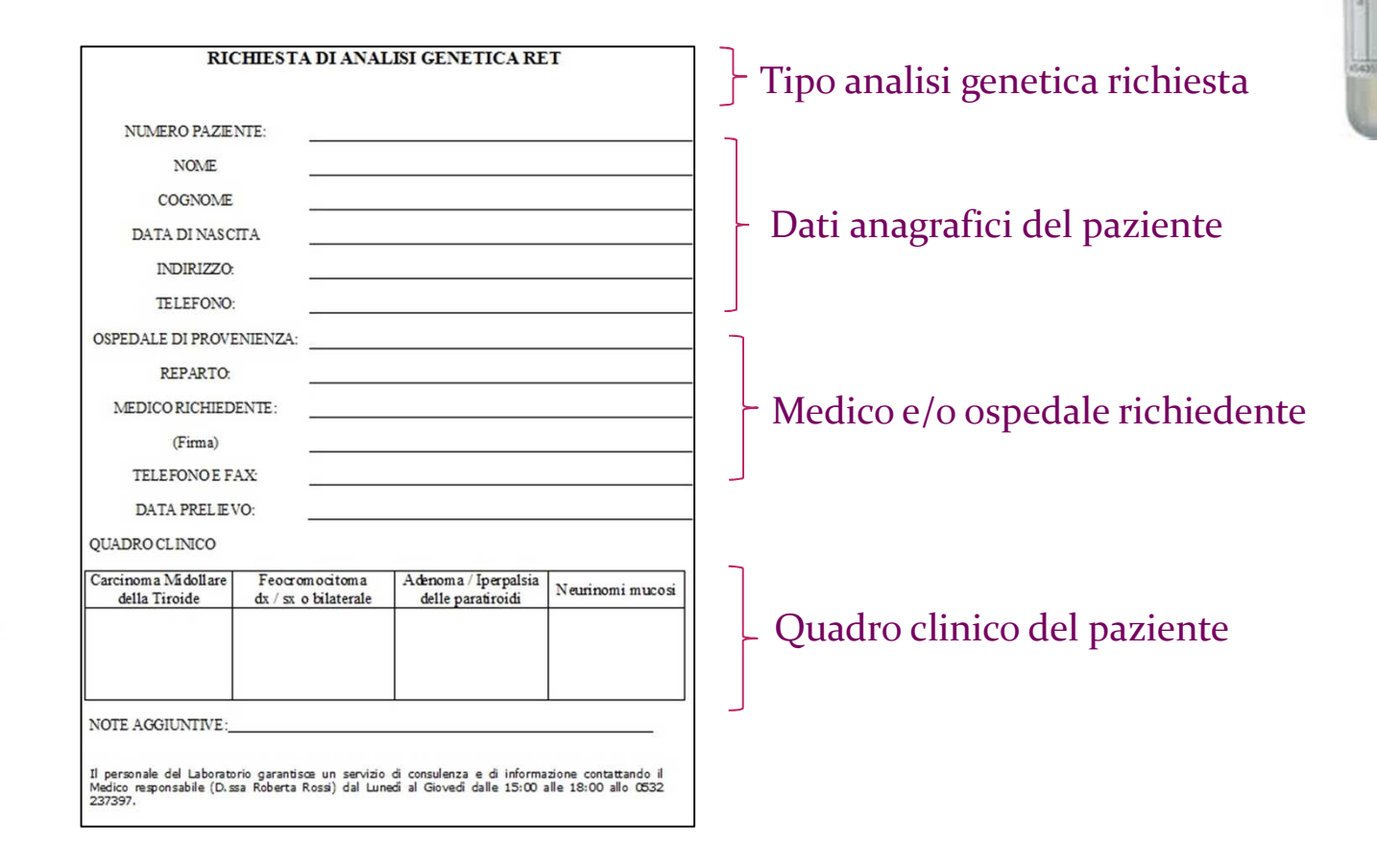

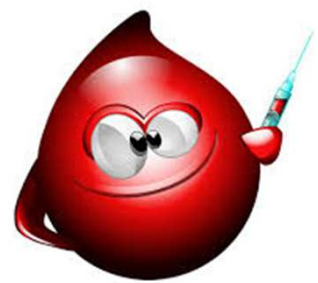

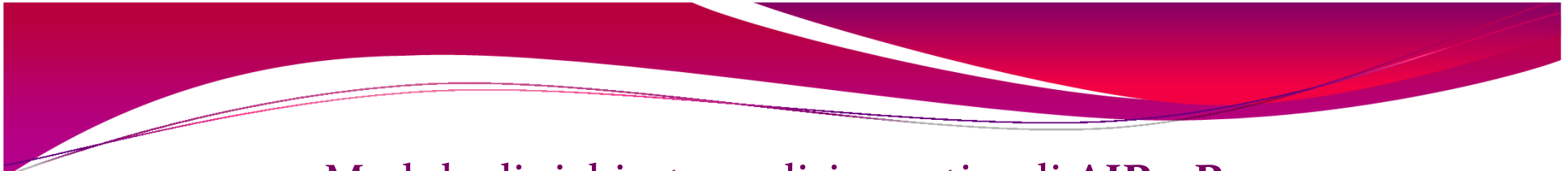

#### Modulo di richiesta analisi genetica di **AIP** e **P27**

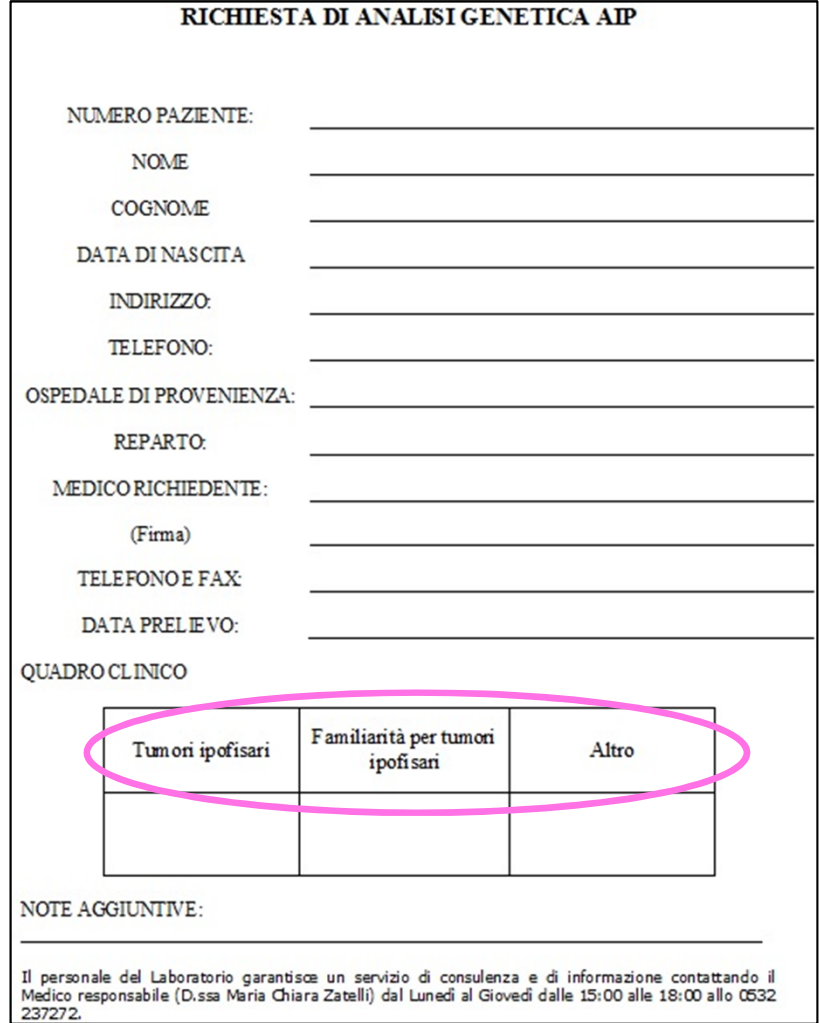

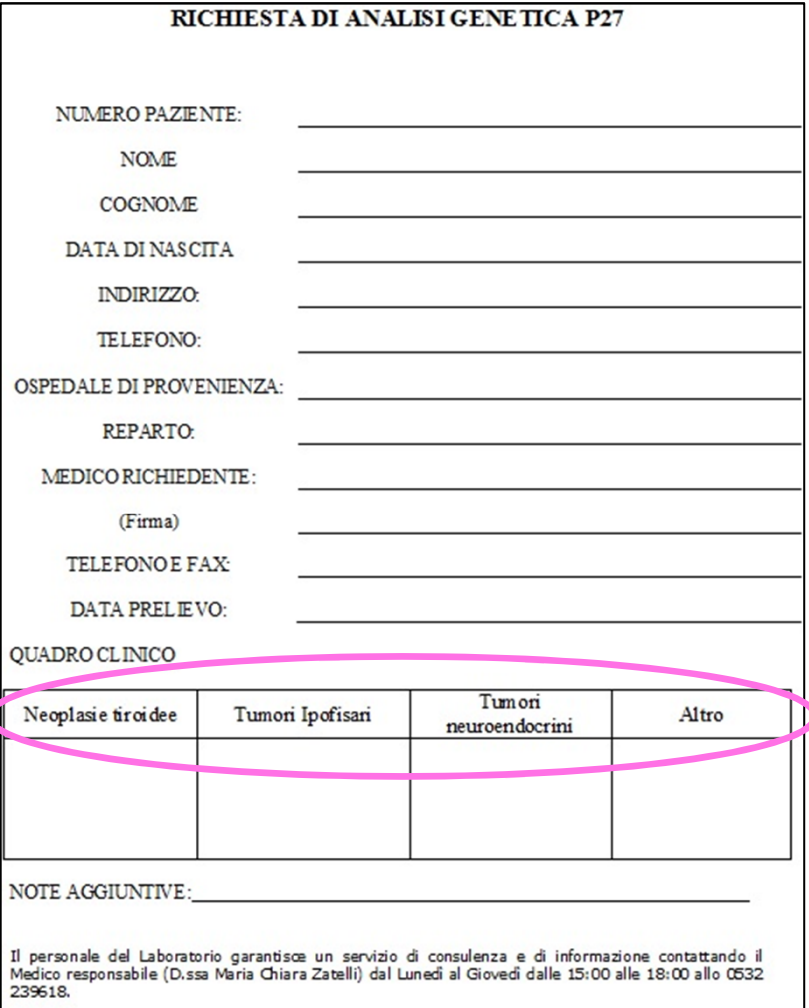

#### Modulo di richiesta analisi genetica di **MEN1**  e **RET**

#### RICHIESTA DI ANALISI GENETICA MENI  $\Box$  HRM  $\Box$  Analisi di microdelezioni NUMERO PAZIENTE: **NOME** COGNOME DATA DI NASCITA INDIRIZZO: **TELEFONO:** OSPEDALE DI PROVENIENZA: REPARTO: MEDICO RICHIEDENTE: (Firma) TELEFONOE FAX: DATA PRELIEVO: QUADRO CLINICO Tumori Iperparatiroidismo Tumori Ipofisari Altro gastroenteropancreatici NOTE AGGIUNTIVE: Il personale del Laboratorio garantisce un servizio di consulenza e di informazione contattando il Medico responsabile (Dr.ssa Maria Chiara Zatelli) dal Lunedi al Giovedi dalle 15:00 alle 18:00 allo 0532 239618.

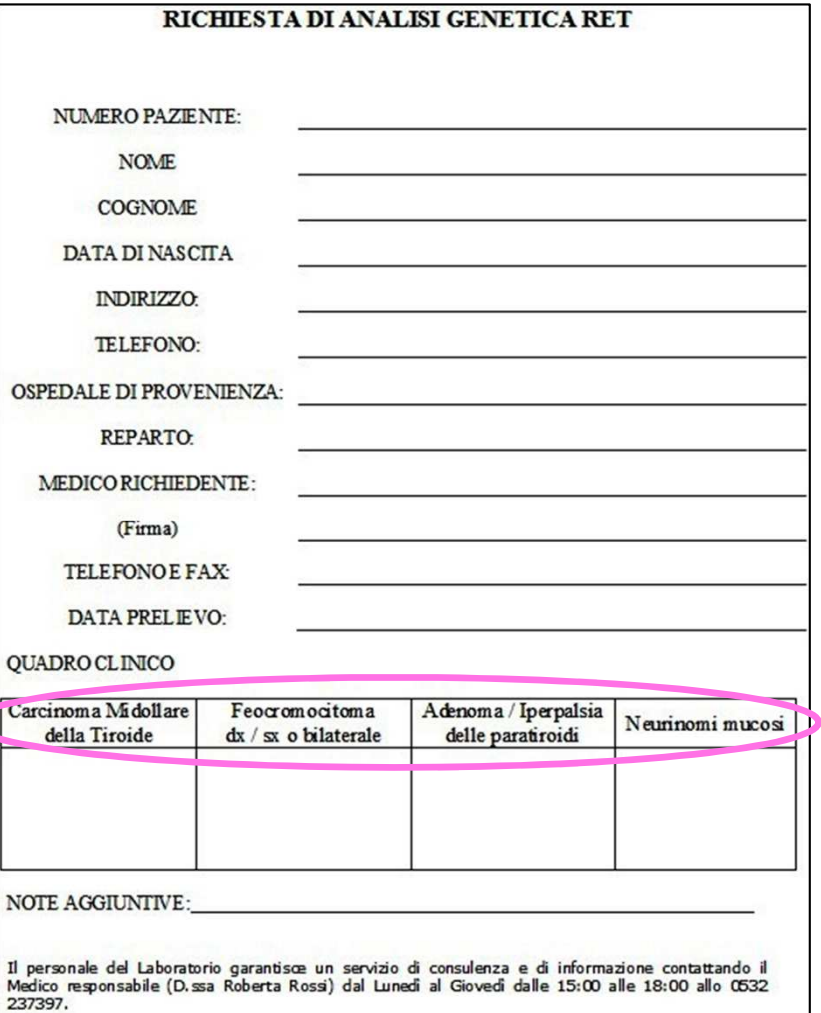

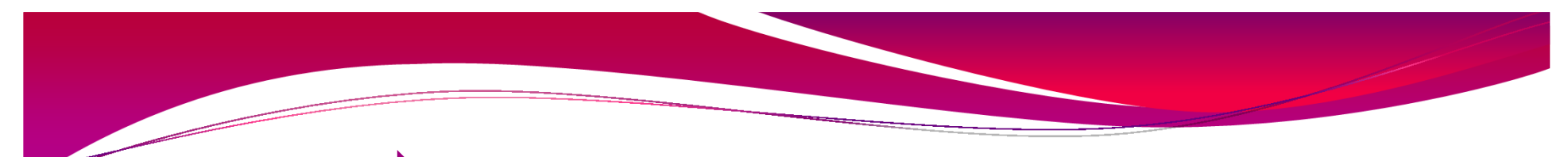

#### *PRESA IN CARICO DEL CAMPIONE*

#### Registrazione del campione con assegnazione di un numero progressivo;

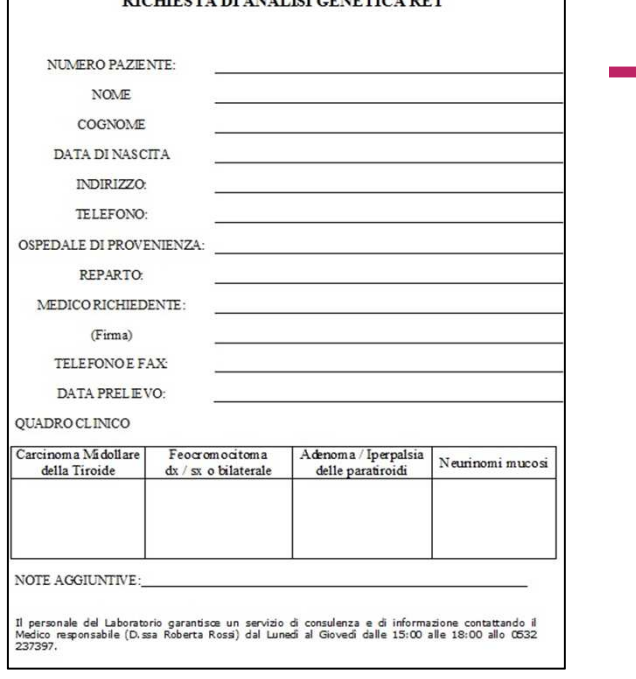

assegnazione del numero progressivo

> 2 aliquote da 200 µl di sangue periferico, la restante parte viene conservata, congelata e stoccata a -80°C.

SEQUENZIAMENTO DIRETTO dei geni RET, AIP, MEN1 e P27

#### **CITOASPIRATO TIROIDEO**

La FNA (Fine Needle Aspiration Biopsy) viene eseguita in ambulatorio sotto guida ecografica;

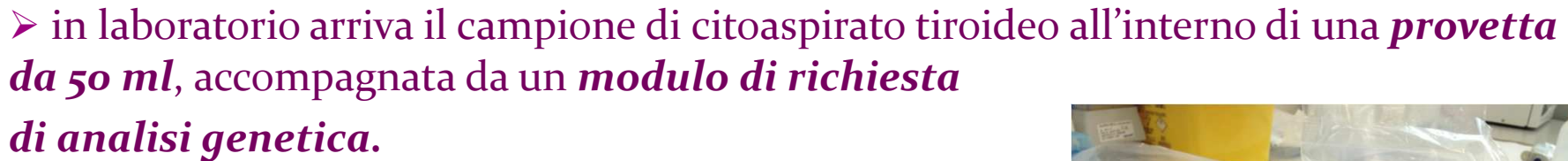

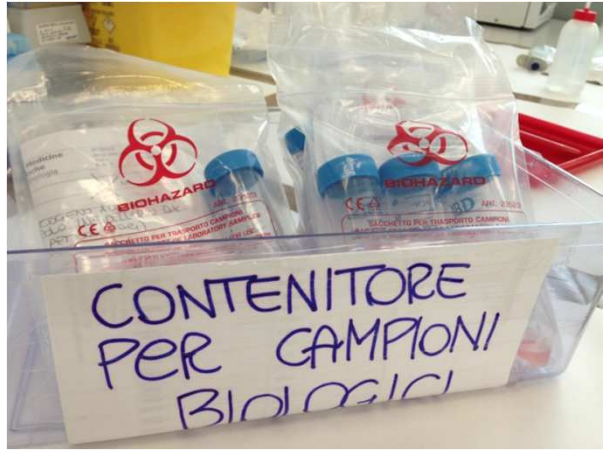

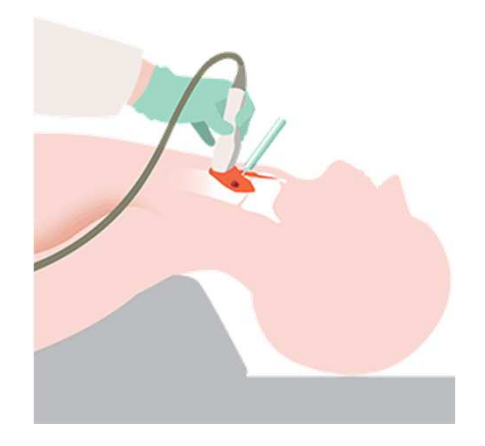

### Modulo richiesta analisi genetica di **BRAF** <sup>e</sup>**RAS**

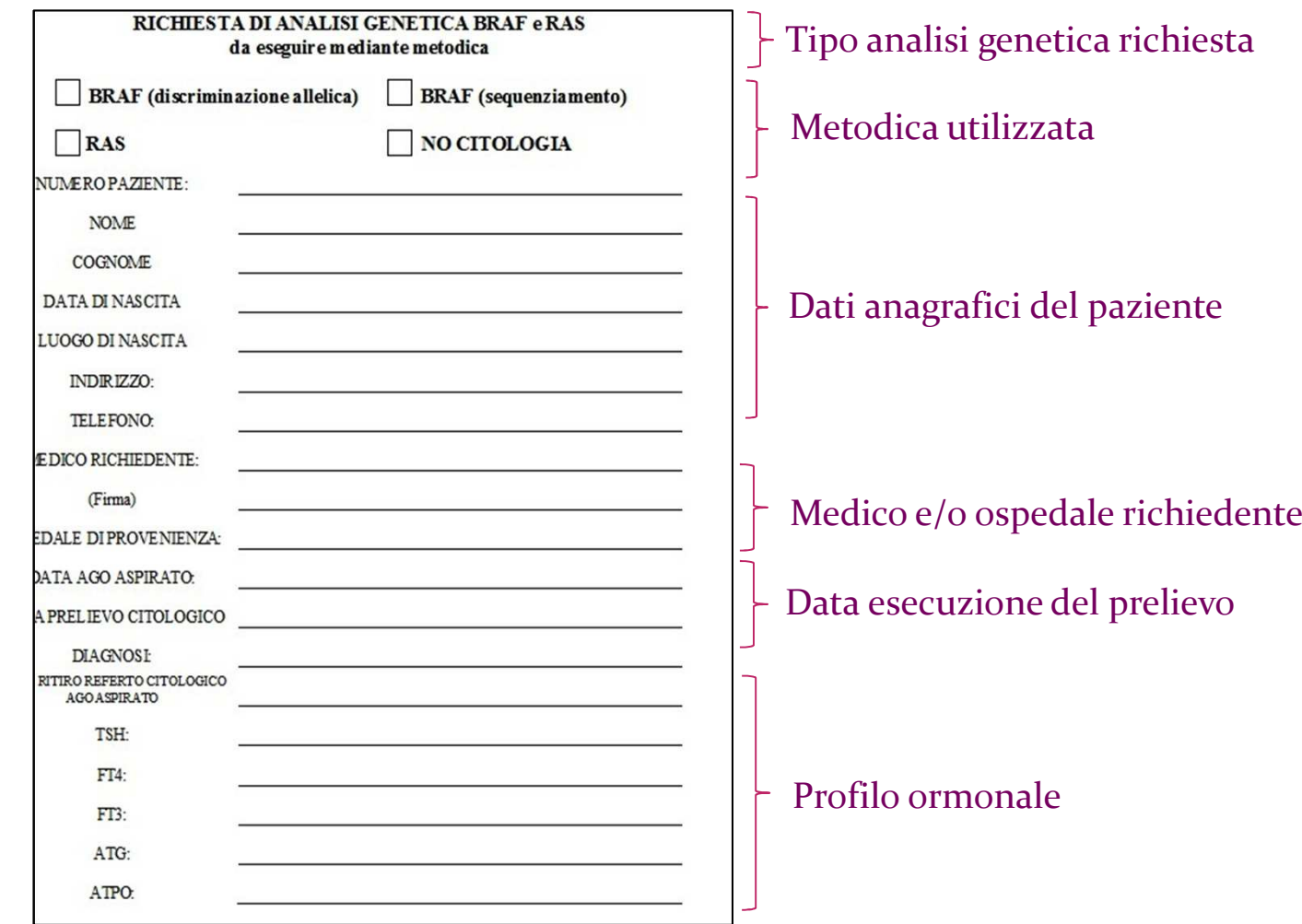

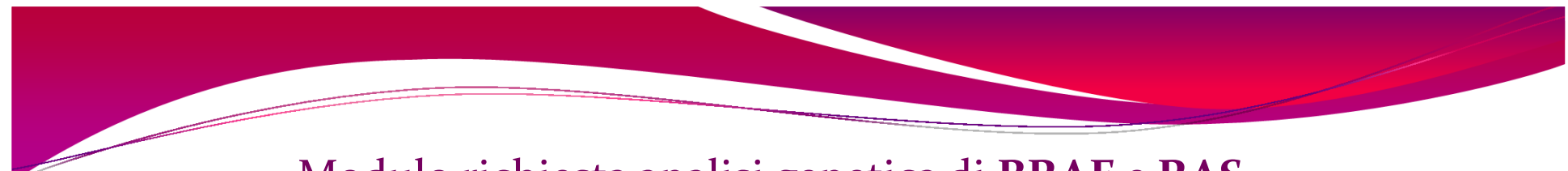

#### Modulo richiesta analisi genetica di **BRAF** e **RAS**

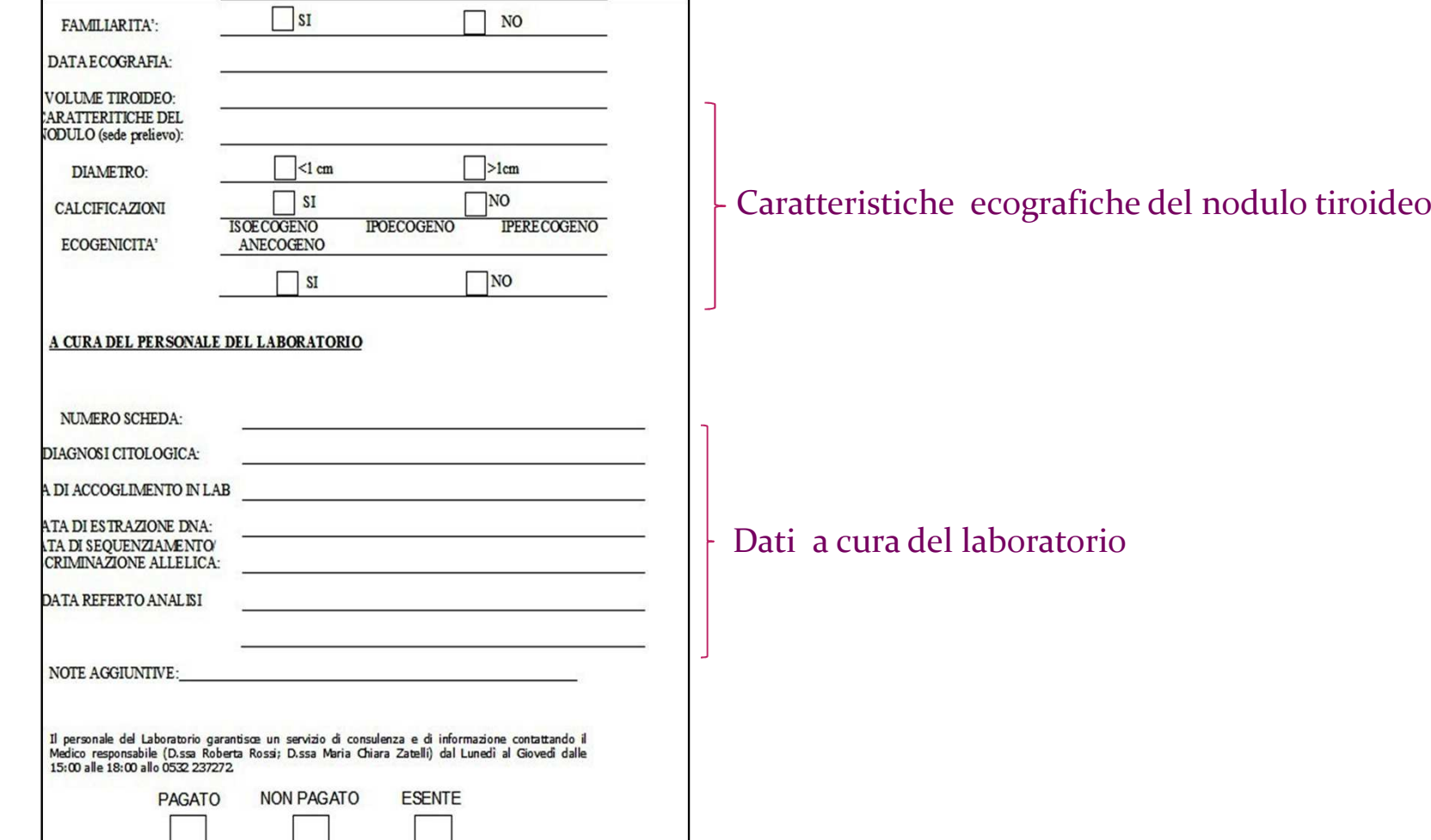

### *PRESA IN CARICO DEL CAMPIONE*

## Assegnazione del numero progressivo e registrazione in agenda;

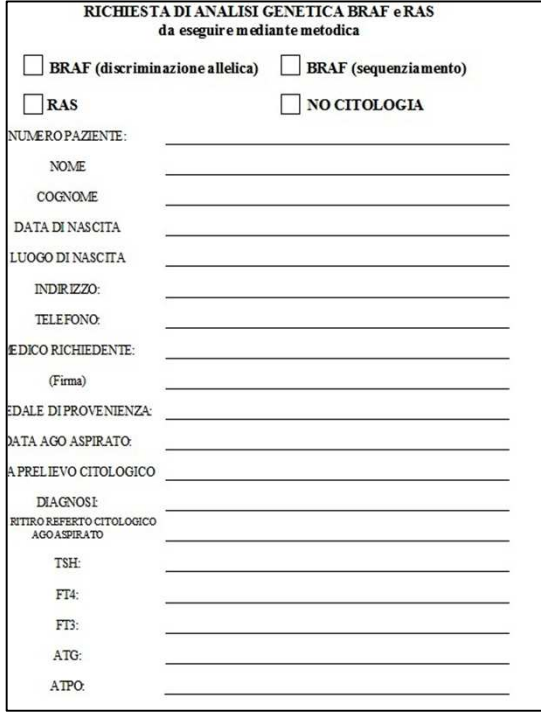

assegnazione del numero progressivo

inizio processazione: *risospensione agoaspirato tiroideo.*

#### **RISOSPENSIONE AGOASPIRATO TIROIDEO**

 La risospensione del citoaspirato tiroideo costituisce la prima tappa della processazione del campione ed ha lo scopo di raccogliere il *pellet cellulare* (**t***ireociti*) ed eliminare le restanti componenti del campione, che possono interferire con le fasi successive di analisi.

Procedimento:

associazione della richiesta di analisi genetica con il campione;

Itrasferimento del campione in falcon da 15 ml, precedentemente numerate;<br>Necessitativa e se concerta del model

 $\triangleright$  centrifugazione a 2000 rcf x 5';

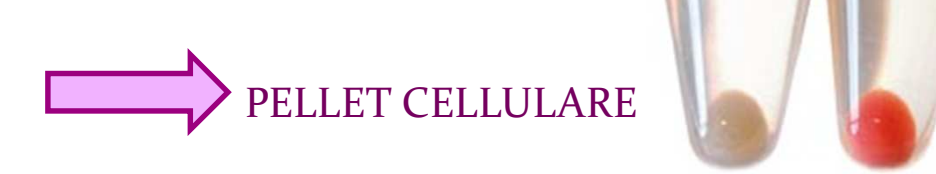

internationale del surnatante e risospensione del pellet cellulare in 500 μl di PBS;<br>
Notes facimente del espacione in gravette de caple expertimente permette espacio  $\triangleright$  trasferimento del campione in provette da 2 ml, opportunatamente numerate, e stoccaggio del campione risospeso a -20°C.

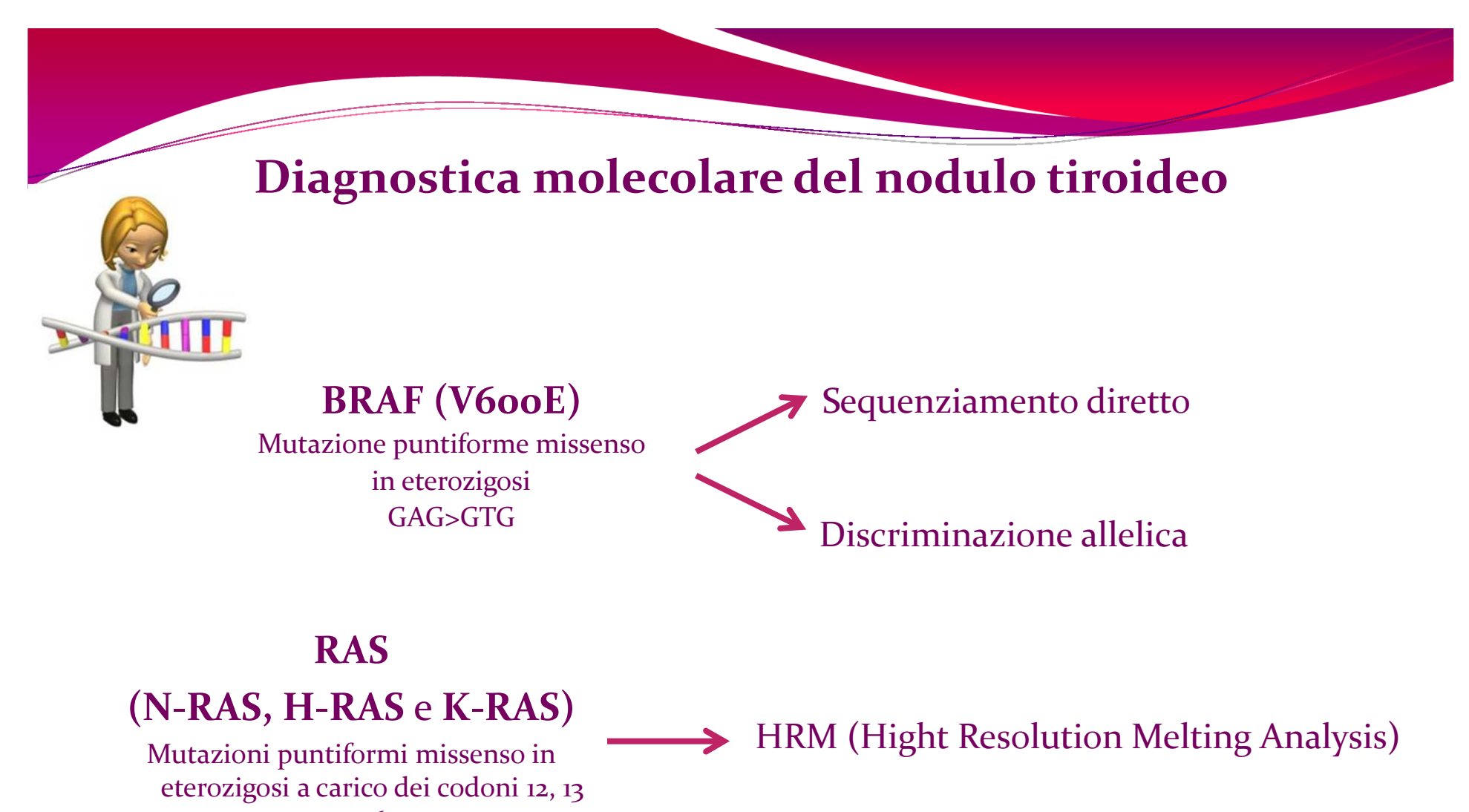

e 61

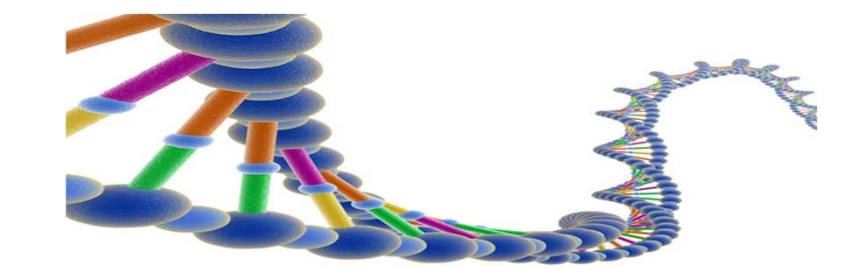

#### *Sequenziamento diretto*

Il sequenziamento degli acidi nucleici è una tecnica di analisi utilizzata in biologia molecolare nella diagnostica di laboratorio per individuare quelle modificazioni che alterano la sequenza nucleotidica di un gene, costituite da mutazioni puntiformi, SNP<sub>s</sub>, piccole inserzioni e delezioni. Il sequenziamento diretto di un prodotto di PCR ha dunque lo scopo di determinare l'esatta sequenza dei nucleotidi che caratterizza il gene di interesse.

#### Workflow di un'analisi in sequenziamento diretto:

- 1. estrazione del DNA da agoaspirato tiroideo;
- 2. amplificazione mediante PCR;
- 3. separazione elettroforetica;
- 4. purificazione del pPCR;
- 5. reazione di sequenza;
- 6. purificazione della reazione di sequenza;
- 7. elettroforesi capillare mediante sequenziatore automatico;
- 8. lettura ed interpretazione degli elettroferogrammi.

#### *1. ESTRAZIONE DEL DNA DA AGOASPIRATO TIROIDEO*

 L'estrazione del DNA da agoaspirato titoideo viene eseguita con il kit *QIAamp DNA Investigator Kit (*da sangue periferico con il kit *QIAamp DNA Blood Mini Kit***),** mediante procedura manuale o automatizzata, utilizzando lo strumento *QIAcube*.

#### *Metodo automatizzato consente:*

Sottimizzazione dei tempi; Standardizzazione della procedura;  $\triangleright$  minor rischio di errore per l'operatore; estrazione da 1 fino a 12 campioni contemporaneamente.

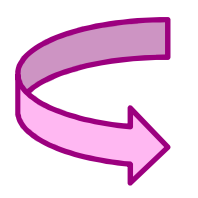

■ 100 µl di agoaspirato tiroideo - <sup>200</sup> µl di sangue periferico

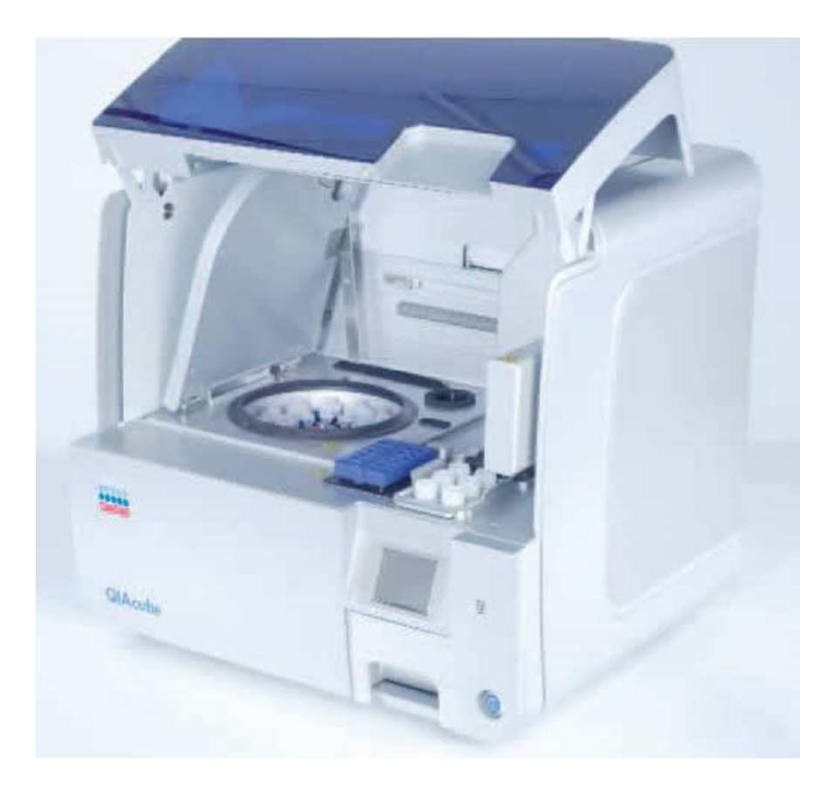

#### *1. ESTRAZIONE DEL DNA DA AGOASPIRATO TIROIDEO*

- $\blacktriangleright$ Il campione da estrarre, conservato a -20°C, viene scongelato;
- $\blacktriangleright$  si preparano e si numerano per ogni campione una provetta da 2ml (campione da estrarre) e una da 1.5 ml (DNA estratto);
- all'interno di un *rotor adapter* viene posta la provetta da 1.5 ml e una colonnina  $\blacktriangleright$ fornita dal kit, dotata di una resina che permette di trattenere l'acido nucleico estratto dai tireociti, lasciando eluire tutto il resto.
- $\triangleright$  all'interno dello strumento, vengono collocati i rotor adapter nel vano centrifuga, le provette da 2 ml nello shaker, i buffer e la proteinasi K nel vano reagenti.

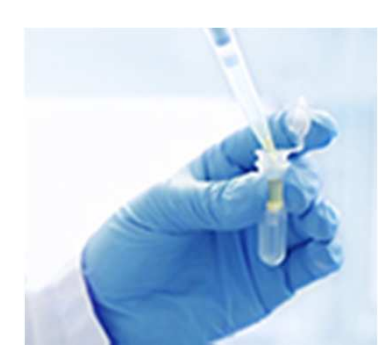

Estrazione di 12 campioni in 73' ca

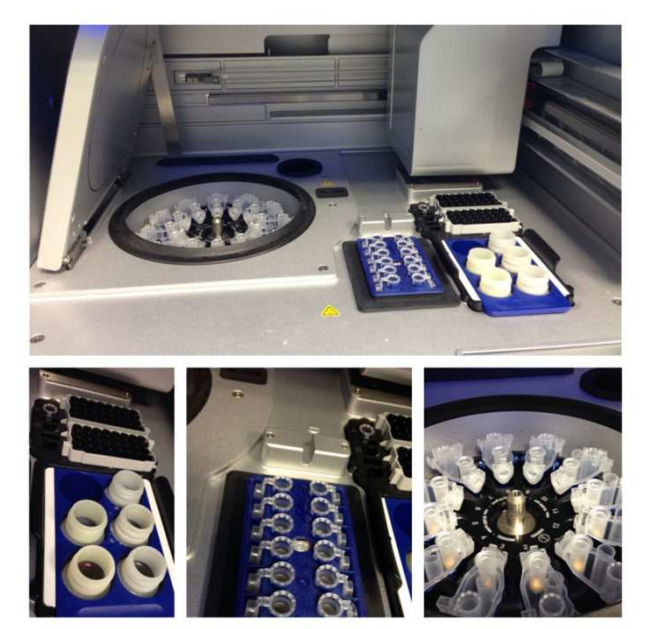

#### *2. AMPLIFICAZIONE del DNA mediante PCR*

La PCR, mediante l'utilizzo di opportuni *pimers*, consente di ottenere in vitro milioni di molecole identiche di DNA, sfruttando l'attività enzimatica della *Taq DNA Polimerasi*.

la PCR viene eseguita in un volume finale di 50 µl, costituiti da 40 µl di mix e 10 µl di templato (10-200 ng);

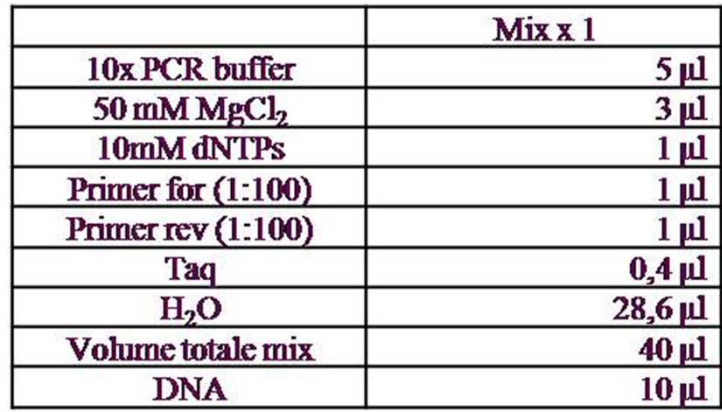

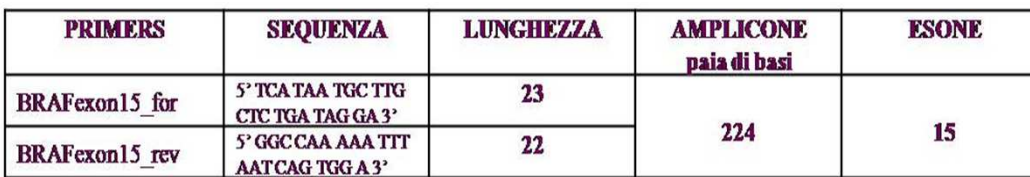

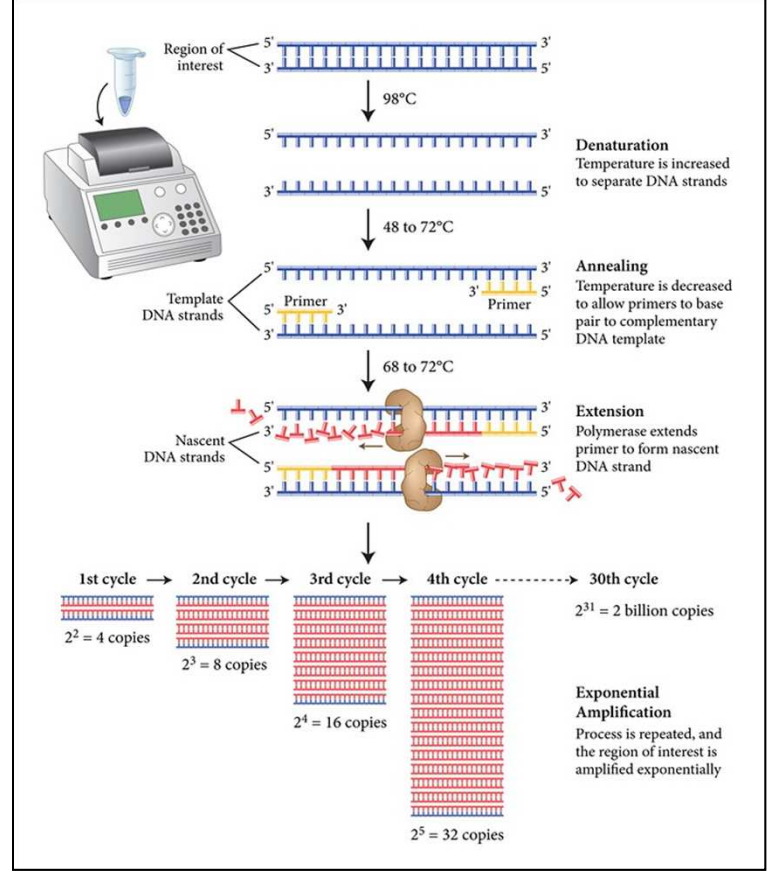

#### *2. AMPLIFICAZIONE del DNA mediante PCR*

 Insieme ai campioni da analizzare, è opportuno eseguire un *controllo negativo* e un *controllo positivo*;

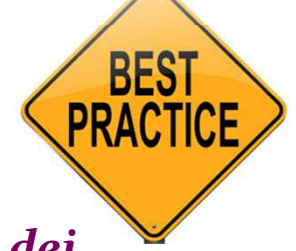

 utilizzare tutte le precauzioni finalizzate ad *evitare la contaminazione dei campioni*:

- puntali muniti di filtro, plasticheria e H2O *DNA, RNA, DNAsi ed RNAsi free*;
- l'operatore deve indossare guanti puliti ed evitare di passare con le mani sulle provette aperte;

 il DNA e i reagenti devono essere "vortexati" e "spinnati" prima del loro utilizzo per renderli omogenei;

 la Taq DNA Polimerasi, poiché *termolabile*, deve essere conservata a -20°C; qualora si debbano eseguire più reazioni, è bene preparare un'unica miscela, aggiungendo in ultimo la Taq DNA Polimerasi, dispensandola prima nei campioni e solo in ultimo nel controllo negativo.

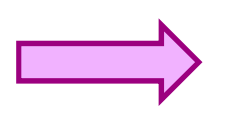

Al termine della PCR, i campioni possono essere conservati a +4°C fino al momento in cui si esegue l'elettroforesi

## *3. SEPARAZIONE ELETTROFORETICA*

La separazione elettroforetica consente di verificare la buona riuscita della PCR. Applicando un campo elettrico, i frammenti generati migrano in base alla loro carica con velocità inversamente proporzionale al peso molecolare.

Viene eseguita su un apparato per elettroforesi orizzontale, utilizzando un gel di agarosio al 2% p/vol (1 Kb) e TAE 50X;

come intercalante del DNA, viene usato l'*etidio bromuro (*0,5 µg/ml)*;*

*N.B:* i vapori di etidio bromuro sono neurotossici

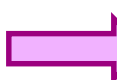

utilizzare una cappa chimica aspirante

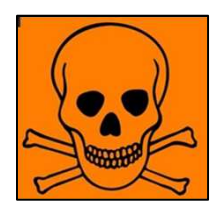

una volta sciolto, il gel viene fatto solidificare all'interno di un supporto e mediante appositi pettini vengono ricavati i pozzetti nel gel, nei quali vengono dispensati i campioni;

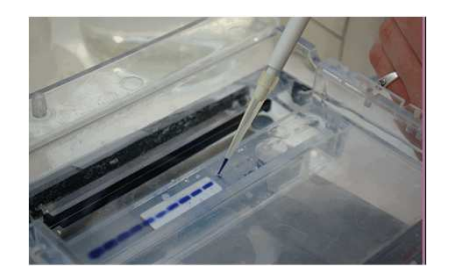

 al campione prima di essere caricato viene aggiunto il *Loadin Dye* (glicerolo+blu di bromofenolo);

#### *3. SEPARAZIONE ELETTROFORETICA*

 $\triangleright$  nel gel, insieme ai campioni (5 µl di pPCR + 1 µl di Loading Dye), viene caricato un *marcatore di peso molecolare*;

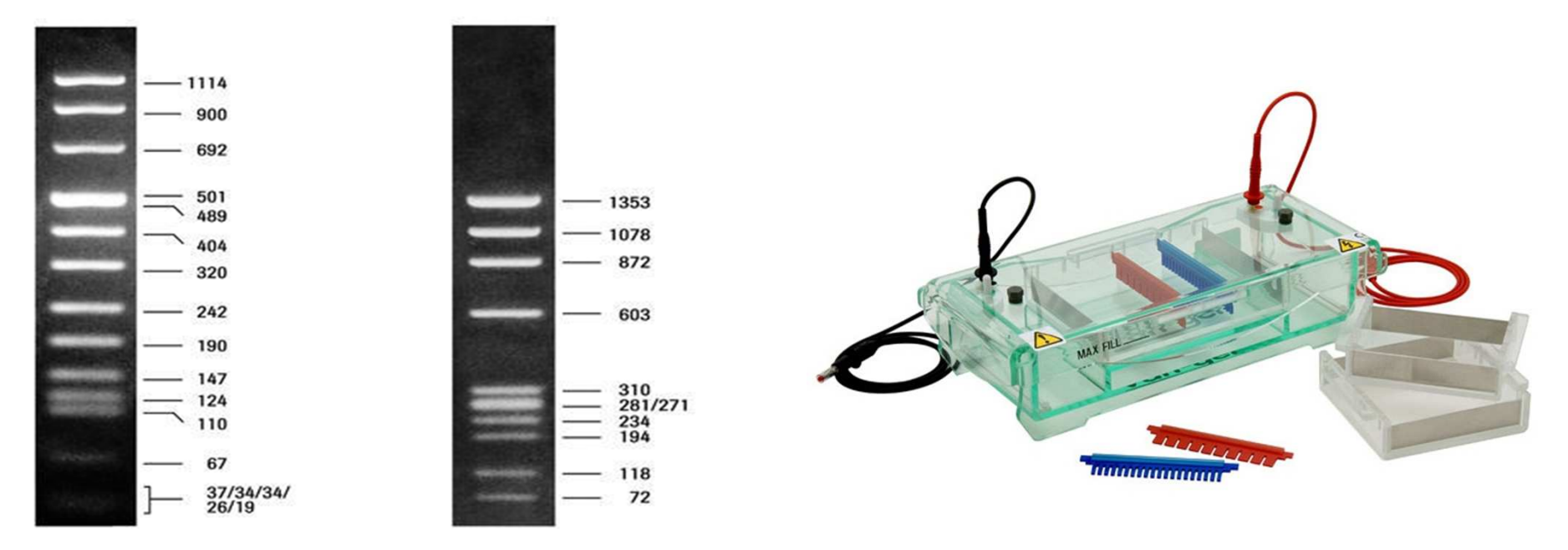

 $\triangleright$  la separazione elettroforetica avviene in presenza di TAE 1X, dopo aver applicato una differenza di potenziale tra i due elettrodi (80-130 V);

#### *3. SEPARAZIONE ELETTROFORETICA*

 al termine della corsa elettroforetica, la lettura del gel viene eseguita al transilluminatore a raggi UV Gel Doc, utilizzando il Quantity One software.

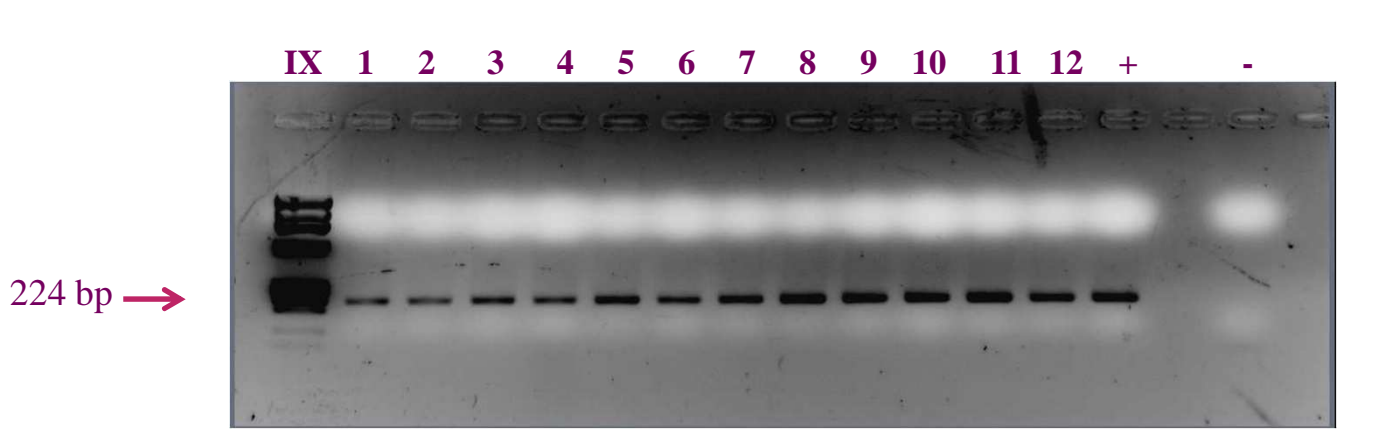

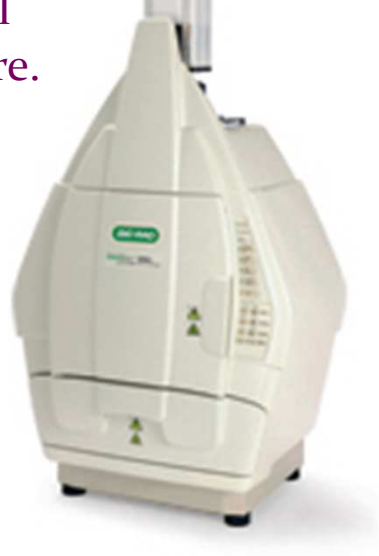

 registrazione del check della PCR sul quaderno di laboratorio della diagnostica: a ciascuna banda viene associato il campione biologico corrispondente

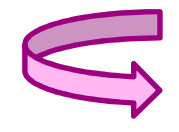

*Tracciabilità del campione biologico*

#### *4. PURIFICAZIONE DEI pPCR*

 La purificazione del prodotto di PCR viene eseguita utilizzando il kit *QIAquick PCR Purification Kit* mediante procedura manuale o automatizzata utilizzando il QIAcube.

#### **QIAquick and MinElute Procedure**

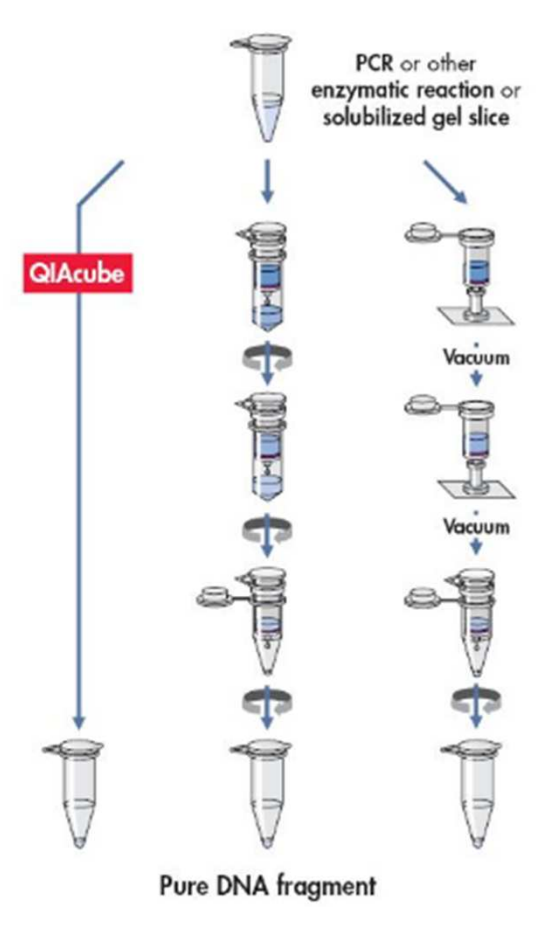

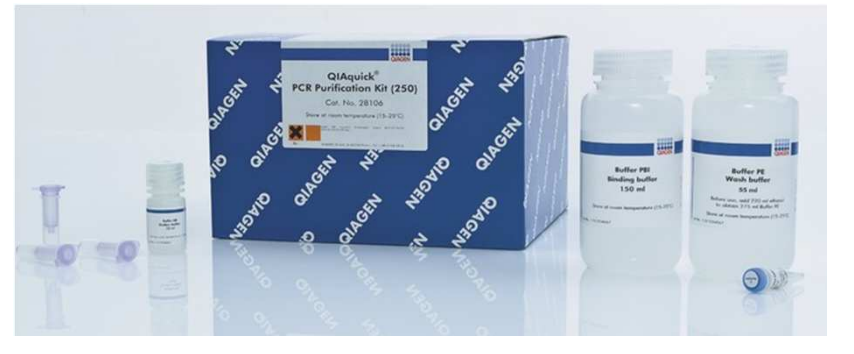

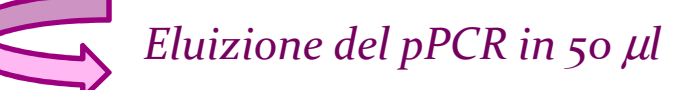

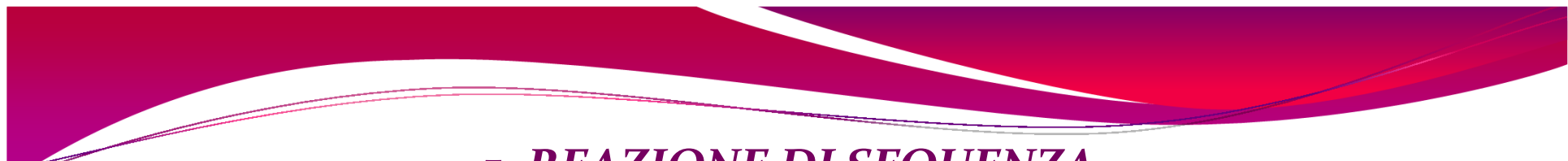

#### *5. REAZIONE DI SEQUENZA*

#### **Metodo enzimatico di Sanger o dei terminatori di catena**

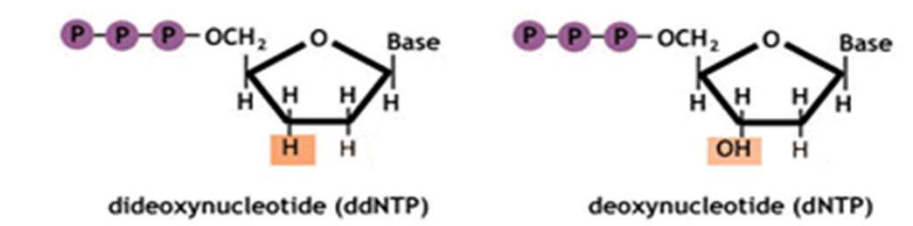

 per ogni campione vengono allestite 2 reazioni di sequenza, una per il filamento senso e una per l'antisenso;

 $\blacktriangleright$ la reazione di sequenza viene eseguita in un volume finale di 10 µl, costituita da 1 µl di pPCR (1-20 ng) e 9 µl di mix, così costituita:

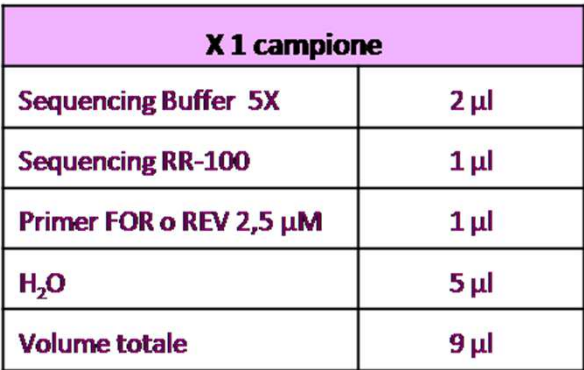

#### *5. REAZIONE DI SEQUENZA*

**BES** PRACTICE

 evitare la contaminazione dei campioni: puntali con filtro, plasticheria e H2O DNA, RNA, DNAsi ed RNAsi free, guanti puliti;

 al termine dell'allestimento della reazione di sequenza, i campioni sono caricati sul termociclatore dove avviene la sintesi dei prodotti marcati;

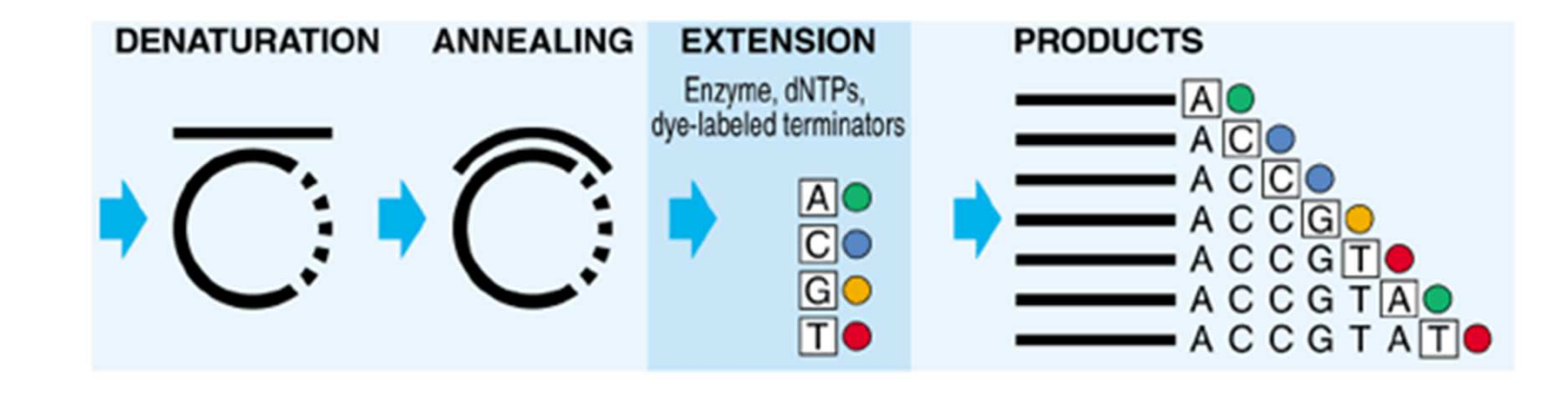

 i prodotti di estensione marcati devono essere protetti dalla luce, dal calore, dalle condizioni acide e dall'ossigeno per evitare la degradazione dei fluorocromi.

#### *6. PURIFICAZIONE della REAZIONE DI SEQUENZA*

La purificazione della reazione di sequenza ha lo scopo di eliminare i sali e, in particolare, i terminatori di catena non incorporati nei prodotti di estensione marcati, che possono interferire con la fase successiva di analisi.

*Procedura:*

• eseguita in piastra da 96 well utilizzando il kit **BigDye XTerminator® Purification Kit;**

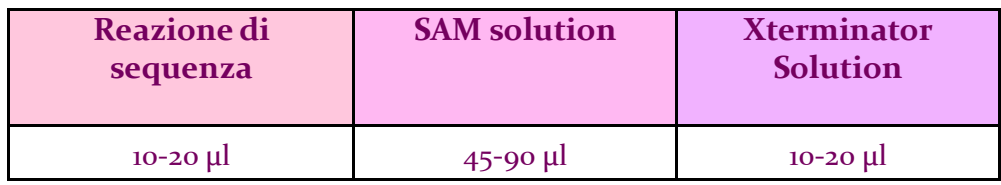

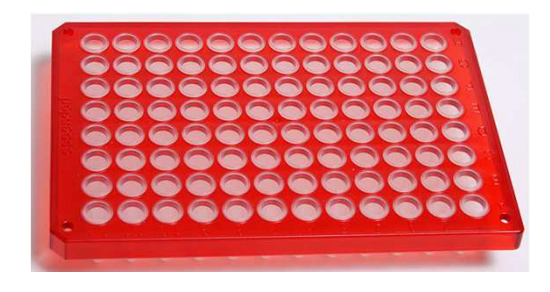

• la piastra viene sigillata con un film trasparente e posta a vortexare a 2000 rpm x 30';

•centrifugazione a 1000 giri x 2'  $\rightarrow$  l'X terminator solution si deposita sul fondo del pozzetto della piastra, mentre i prodotti di estensione marcati rimangono in soluzione;

• il film trasparente viene eliminato, la piastra è ricoperta da un opportuno tappettino e posta tra due supporti, prima di essere caricata sul sequenziatore automatico del DNA.

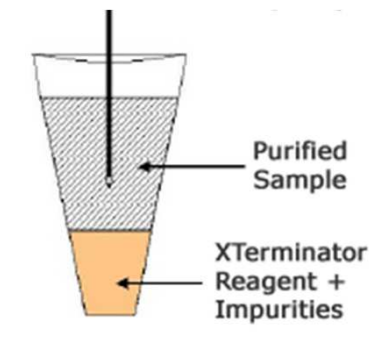

#### *7. ELETTROFORESI CAPILLARE mediante SEQUENZIATORE AUTOMATICO*

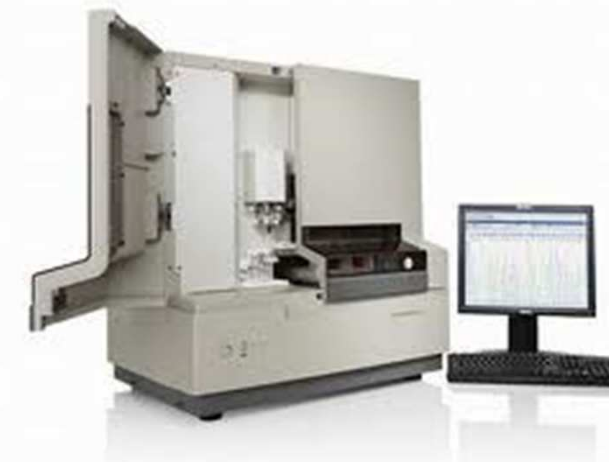

- Sequenziatore automatico *ABI PRISM 3130 Genetic Analyzer* <sup>a</sup> 4 capillari;
- tubo capillare in silice fusa di 36 cm (frammenti di 100-500 bp) e diametro di 50 µm;
- polimero fluido denaturante: risoluzione di 1 nt;
- iniezione elettrocinetica del campione.

 $\blacktriangleright$ La piastra viene inserita all'interno dello strumento, gestito da un software;

- Compilazione della piastra virtuale:
	- cartella di destinazione del file su disco (Results Group);
	- protocollo di corsa da utilizzare (Instrument Protocol);
	- chimica utilizzata (Analysis Protocol).

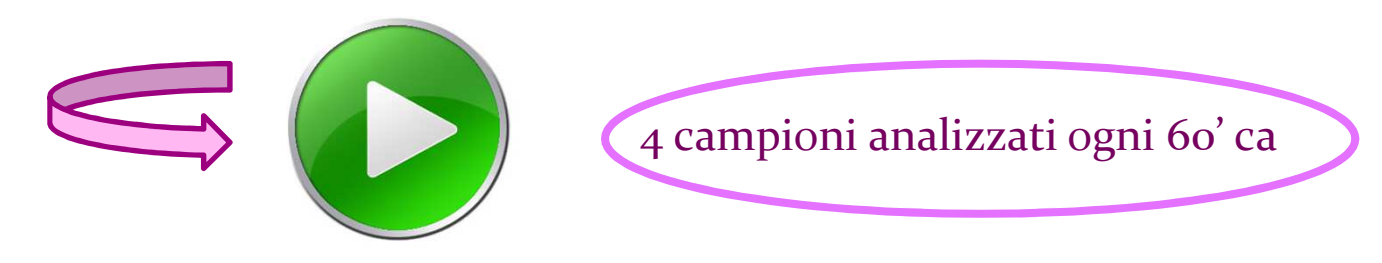

#### *8. LETTURA ed INTERPRETAZIONE DEGLI ELETTROFEROGRAMMI*

Al termine dell'elettroforesi capillare sul sequenziatore automatico, i dati della corsa sono analizzati attraverso il Sequencing Analysis 5.3.1 Software.

Valutazione della qualità del segnale:

- visualizzazione dei *dati grezzi* (1000 RFU) e dell'*elettroferogamma*;
- Quality Value (QV): probabilità di errore nell'associazione di una base ad un picco

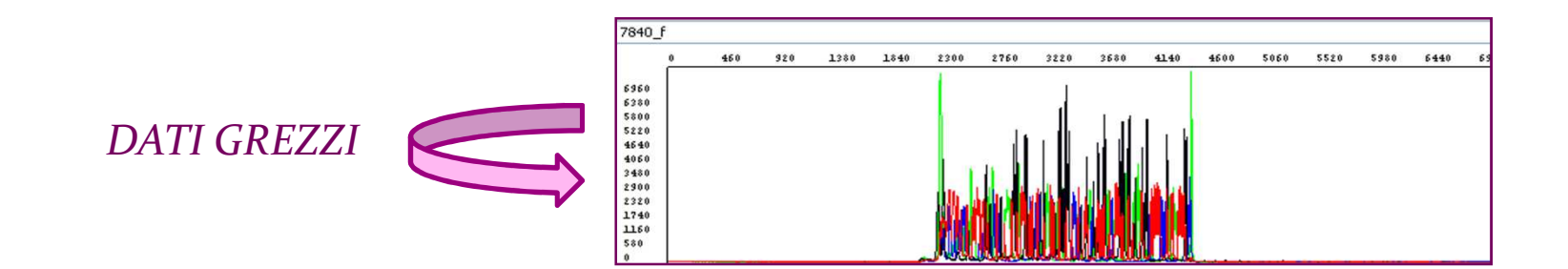

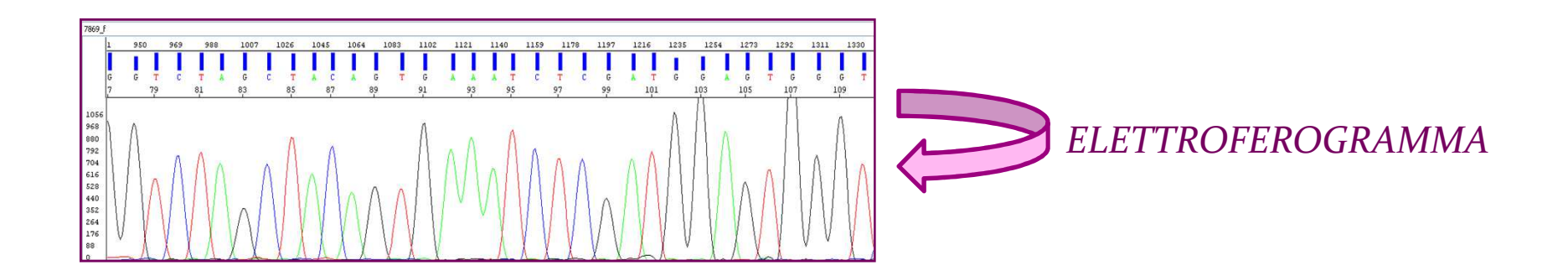

#### *8. LETTURA ed INTERPRETAZIONE DEGLI ELETTROFEROGRAMMI*

Lettura dell'elettroferogramma: confrontando la sequenza nucleotidica ottenuta con quella di riferimento presente su NCBI è possibile determinare la presenza di mutazioni, il tipo e lo stato.

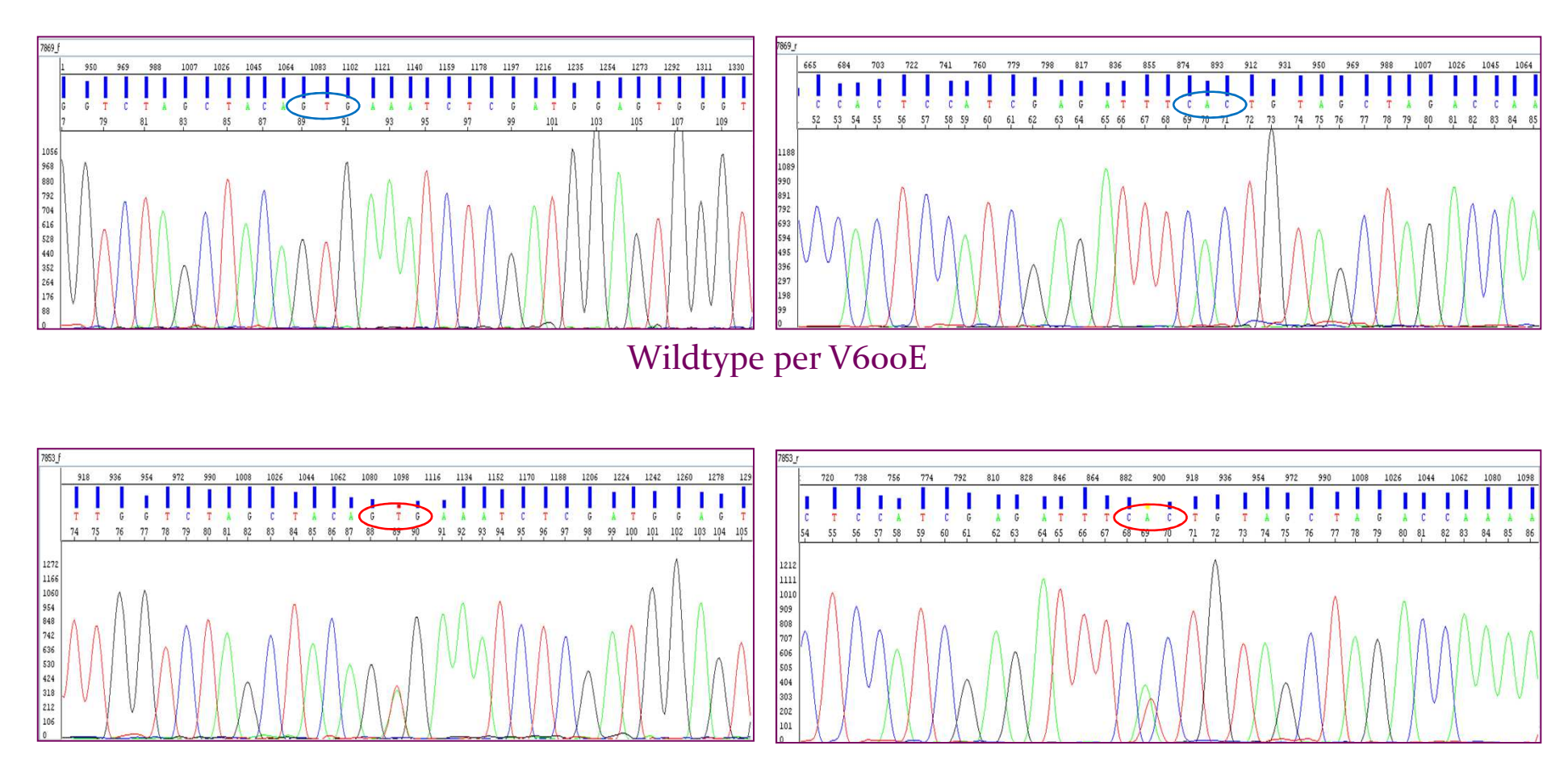

Mutazione V600E: GTG>GAG (Val600Glu)

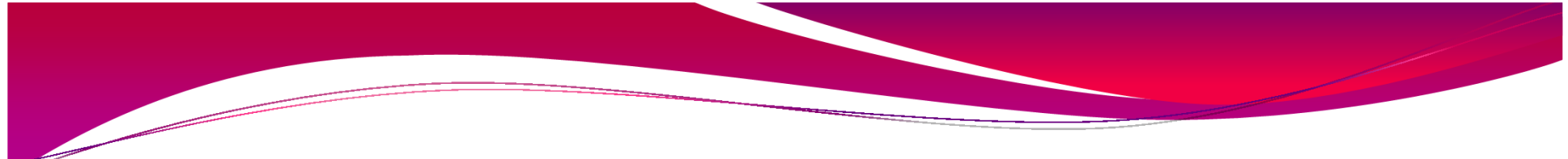

*8. LETTURA ed INTERPRETAZIONE DEGLI ELETTROFEROGRAMMI*

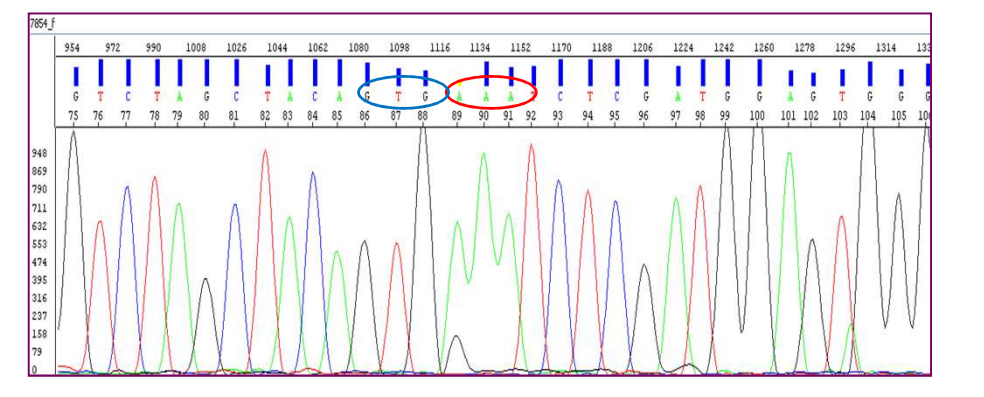

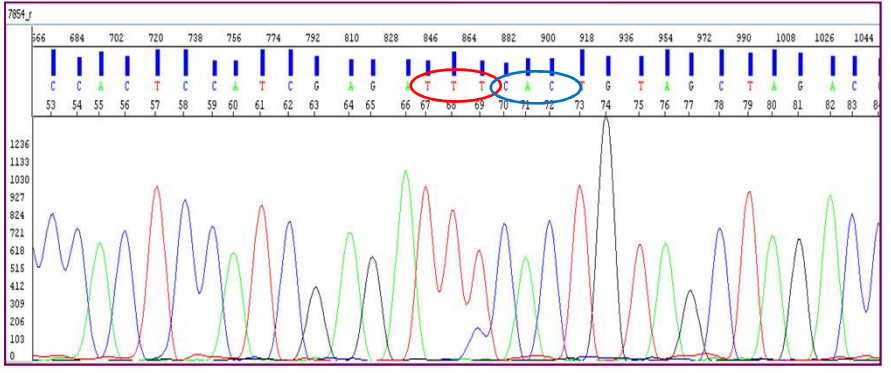

Mutazione K601E: AAA>GAA (Lys601Glu)

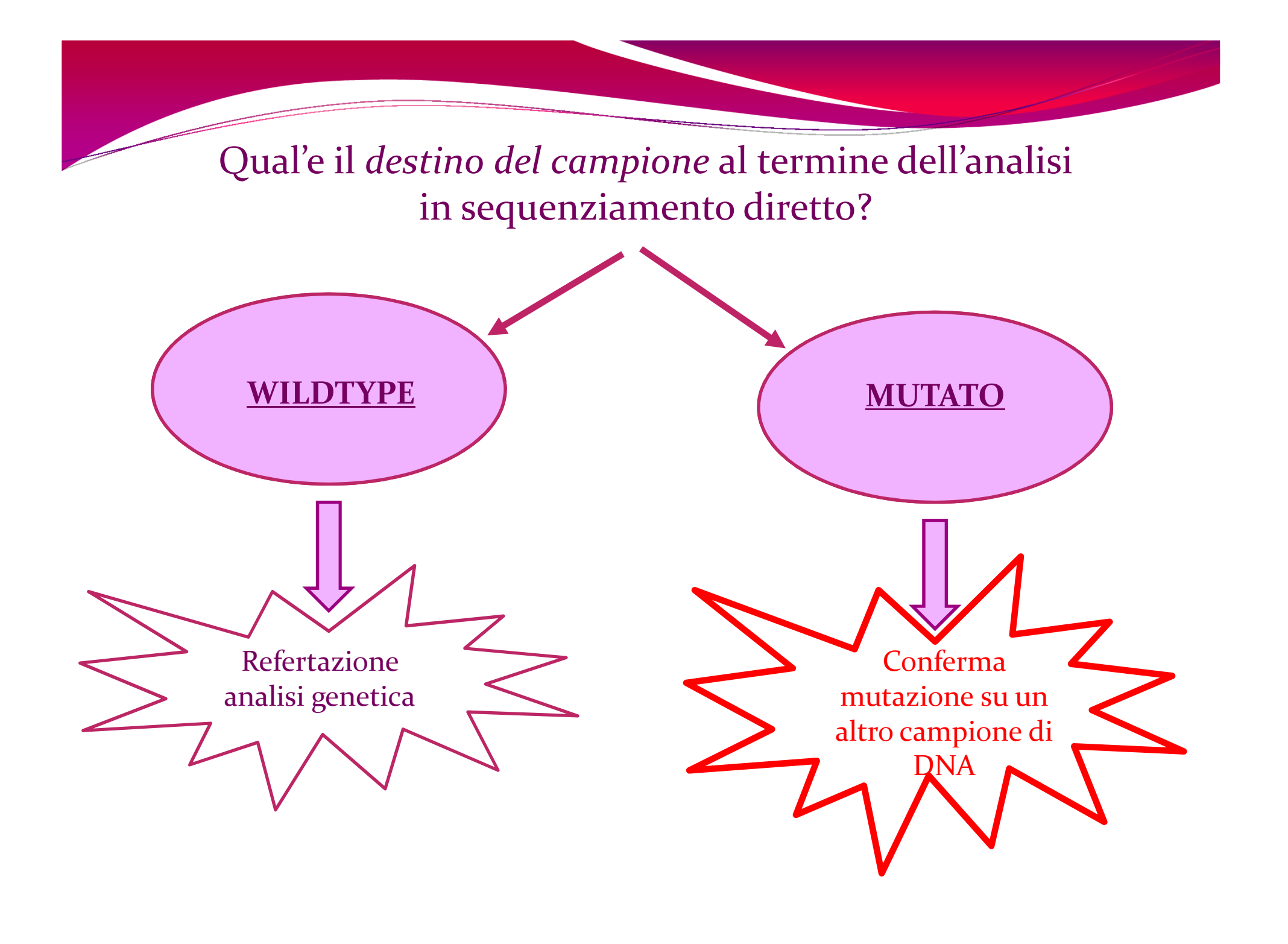

## *Discriminazione allelica*

La discriminazione allelica è una tecnica di analisi utilizzata in biologia molecolare nella diagnostica di laboratorio per determinare la presenza o l'assenza di una specifica mutazione puntiforme. Mediante questa metodica è possibile discriminare il genotipo del campione.

#### Workflow di un'analisi in discriminazione allelica:

- 1. estrazione del DNA da agoaspirato tiroideo;
- 2. amplificazione del DNA mediante Real-Time PCR;
- 3. analisi dei risultati.

#### *1. ESTRAZIONE DEL DNA DA AGOASPIRATO TIROIDEO*

L'estrazione del DNA da agoaspirato tiroideo può essere eseguita:

 con il kit *QIAamp DNA Investigator Kit*, mediante procedura manuale o automatizzata, utilizzando lo strumento *QIAcube*;

con il kit *DNA Extract All Reagents* mediante procedura manuale.

#### Il kit *DNA Extract All Reagents*:

- costituito da 2 reagenti, *Lisys Solution* e *DNA Stabilizing Solution*;
- estrazione rapida di *n* campioni contemporaneamente;
- volumi ridotti di campione biologico;
- ottimizzato per applicazioni in Real-Time PCR.

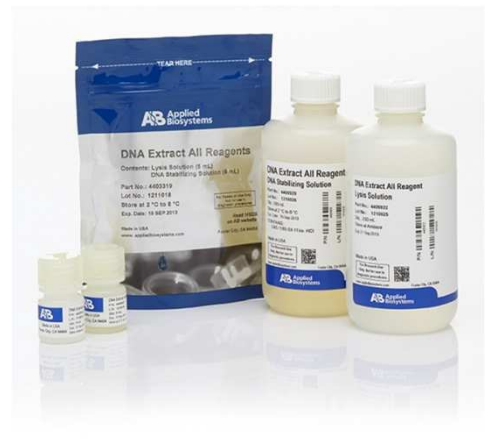

#### *Procedura:*

- $\bullet$  il campione di agoaspirato tiroideo, conservato a -20°C, viene scongelato;
- per ogni campione si prepara una provetta da 1,5 ml e la si numera;
- vengono prelevati 20 µl di agoaspirato tiroideo;
- si aggiungono 20 <sup>µ</sup>l di Lisys Solution;
- incubazione 3' a RT;
- si aggiungono 20 <sup>µ</sup>l di Stabilizing Solution.

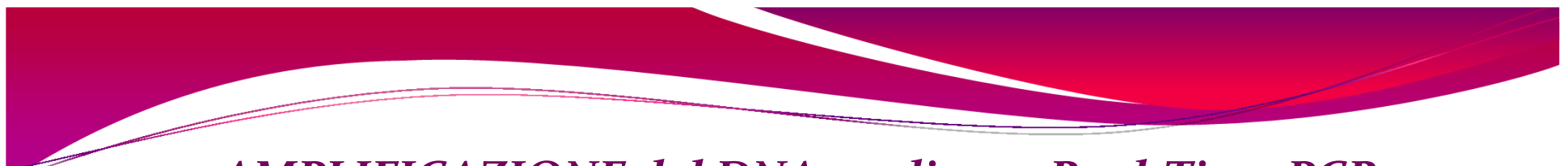

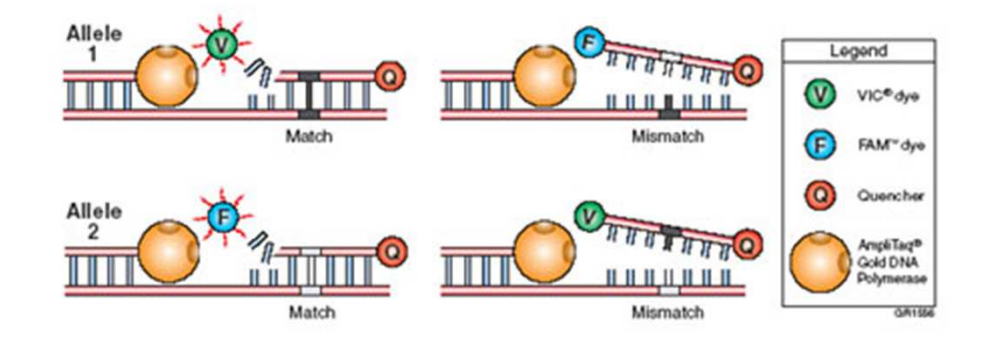

#### $\blacktriangleright$ la PCR viene eseguita in un volume finale di 20 µl, costituiti da 15 µl di mix e 5 µl di templato;

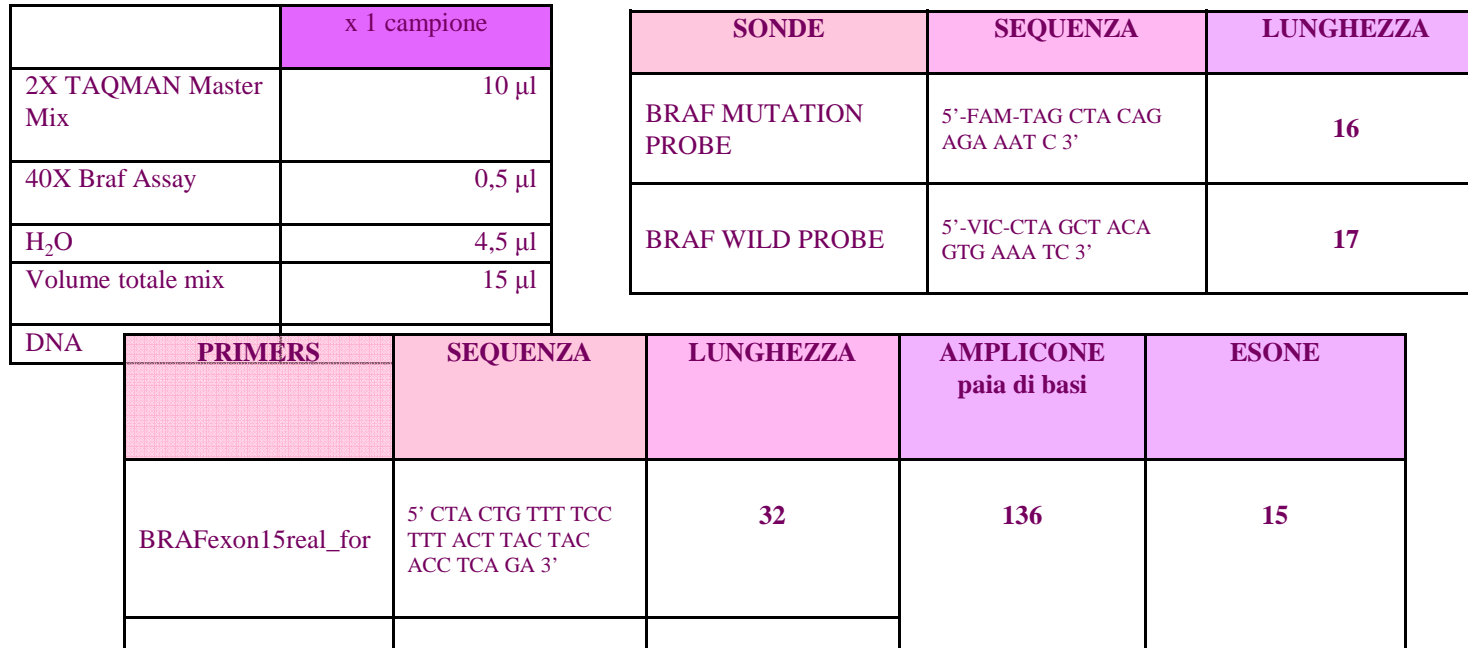

*Best practice per l'allestimento di una reazione di Real-Time PCR:*

 $\triangleright$  insieme ai campioni da analizzare, vengono eseguiti:

- 4 omozigoti wt ctl e 4 omozigoti mt;
- 2 etero ctl;
- $\bullet$  5 ntc;

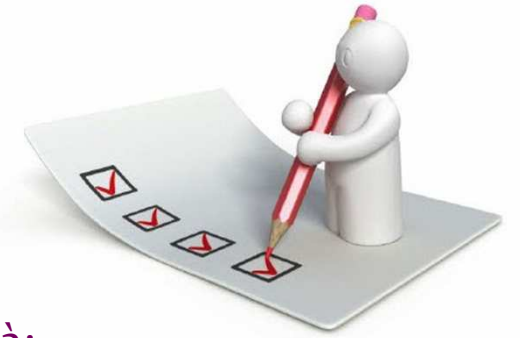

utilizzo di una cappa biologica per l'allestimento in sterilità;

utilizzare tutte le precauzioni finalizzate ad evitare la contaminazione dei campioni:

- puntali con filtro, plasticheria e H2O DNA,RNA, DNAsi ed RNAsi free;
- utilizzare guanti puliti, cambiandoli più volte;

 il DNA, i reagenti e la miscela di reazione devono essere "vortexati" e "spinnati" per renderli omogenei;

> il saggio, contenente i primers e le sonde, deve essere conservato a -20°C e al buio, per protocononi della degra deciene proteggere i fluorocromi dalla degradazione.

#### *Procedura per l'allestimento di una reazione di Real-Time PCR:*

 sotto cappa, si preparano e si numerano provette da 0,2 ml per ogni campione, per i controlli positivi e negativi e una provetta da 2 ml per la mix;

 si prepara la mix, aggiungendo l'H2O, il saggio e la master mix, si "vortexa" e si "spinna" per omogenizzarla e si dispensa nei campioni, nei controlli e solo in ultimo negli NTC; si aggiunge il DNA nei campioni e gli standard nei rispettivi controlli positivi;

Itrasferimento dei volumi di reazione in una piastra da 96 well, che viene sigillata con un sile transmente a vertevata non aliminare aventuali halla d'aria. film trasparente e vortexata per eliminare eventuali bolle d'aria;

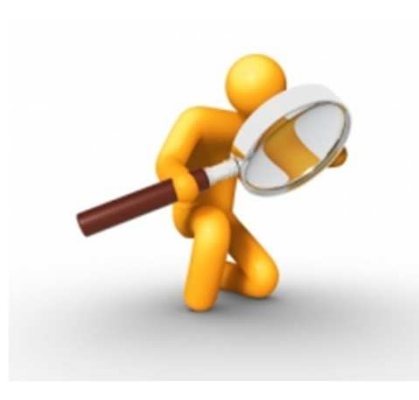

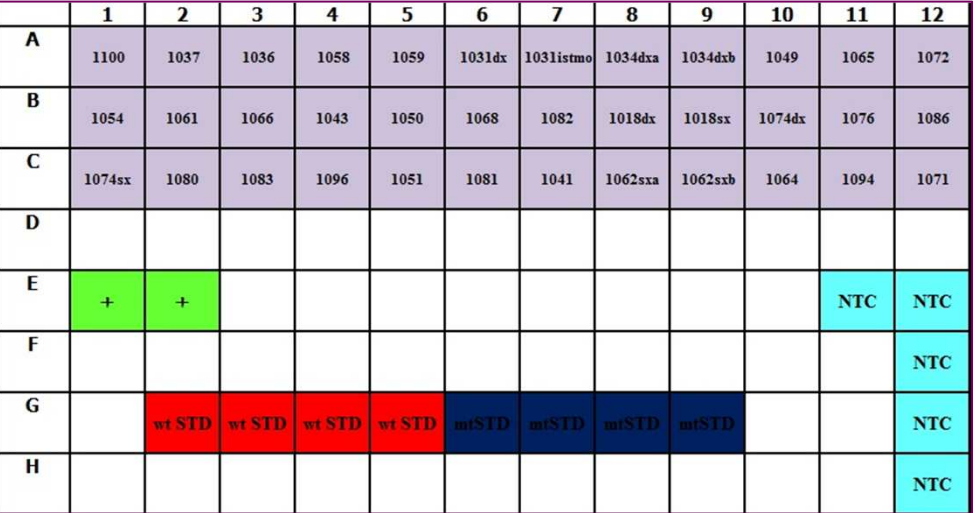

#### *Procedura per l'allestimento di una reazione di Real-Time PCR:*

 caricamento della piastra per l'analisi sullo strumento AB7900HT Fast Real-Time PCR System, il quale è gestito da un software;

compilazione di due piastre virtuali:

- •Piastra di pre e post-read;
- •Piastra di amplificazione.

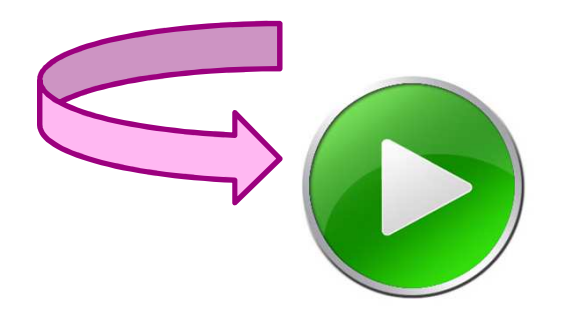

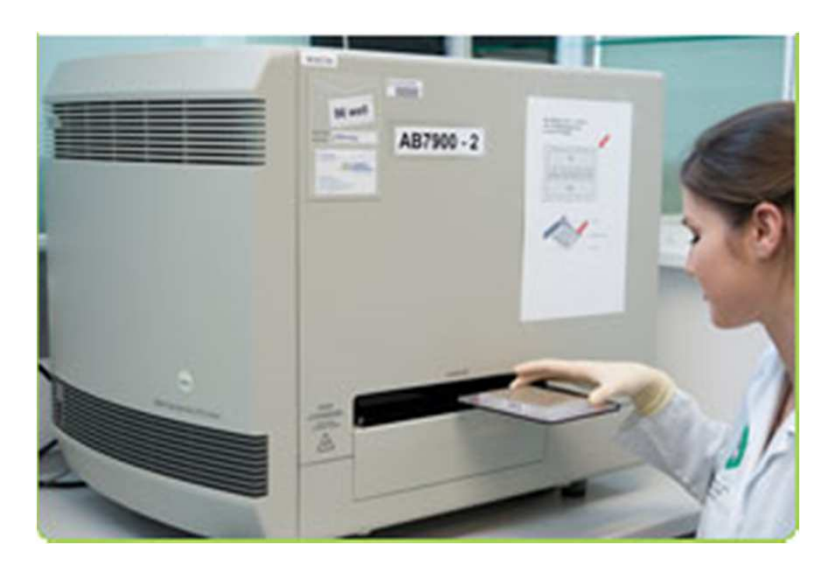

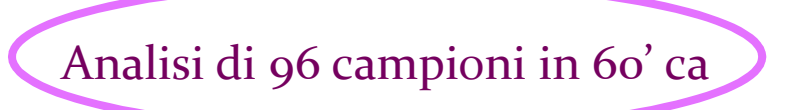

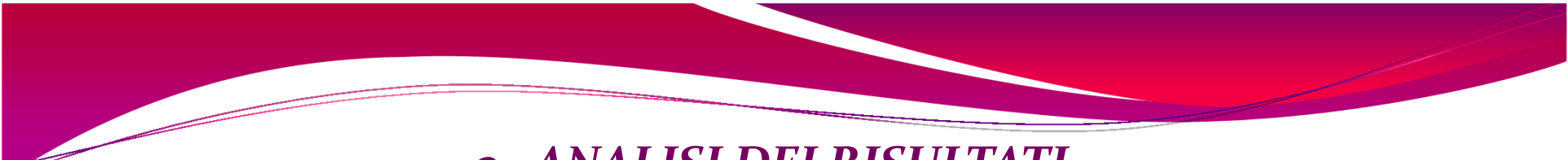

#### *3. ANALISI DEI RISULTATI*

Visualizzazione dei *plot di amplificazione* per la *sonda Wildtype* e per la *sonda Mutata …* 

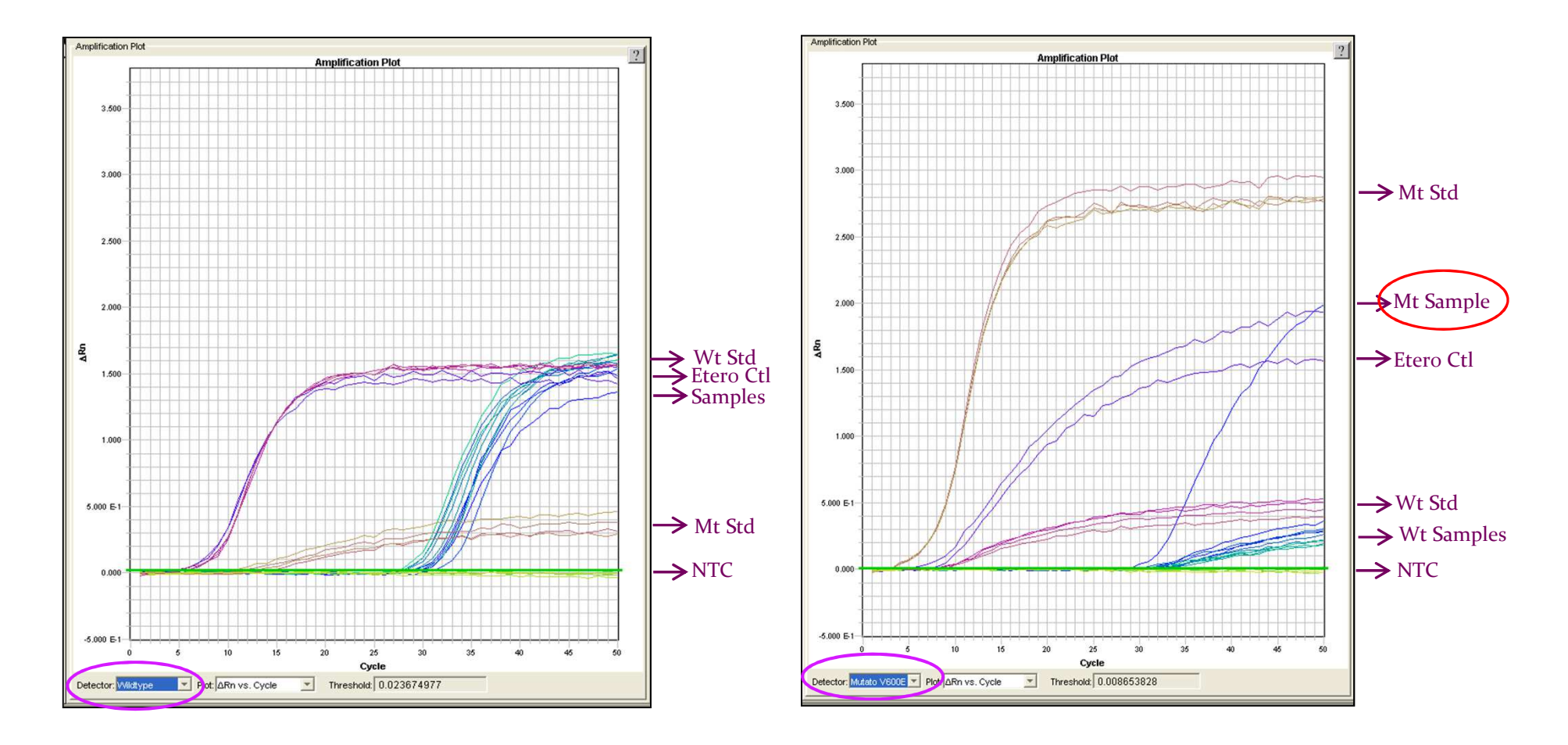

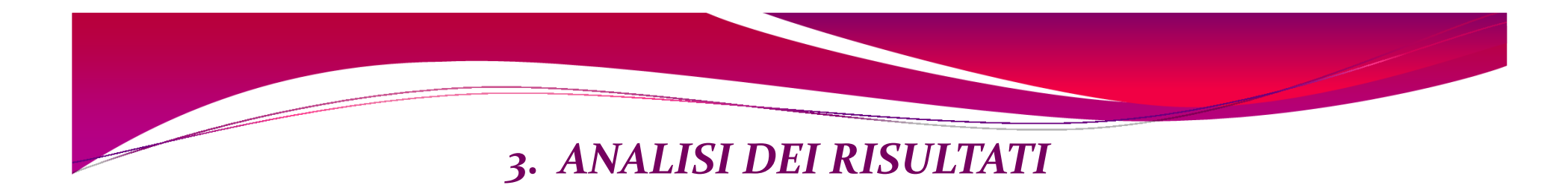

… e del *plot della discriminazione allelica*.

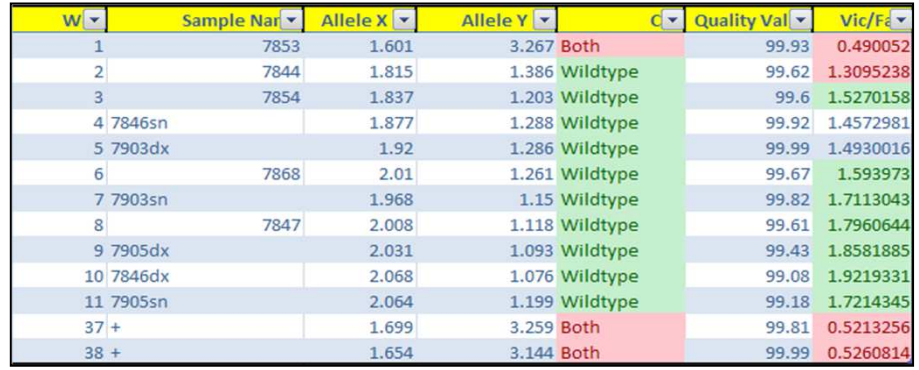

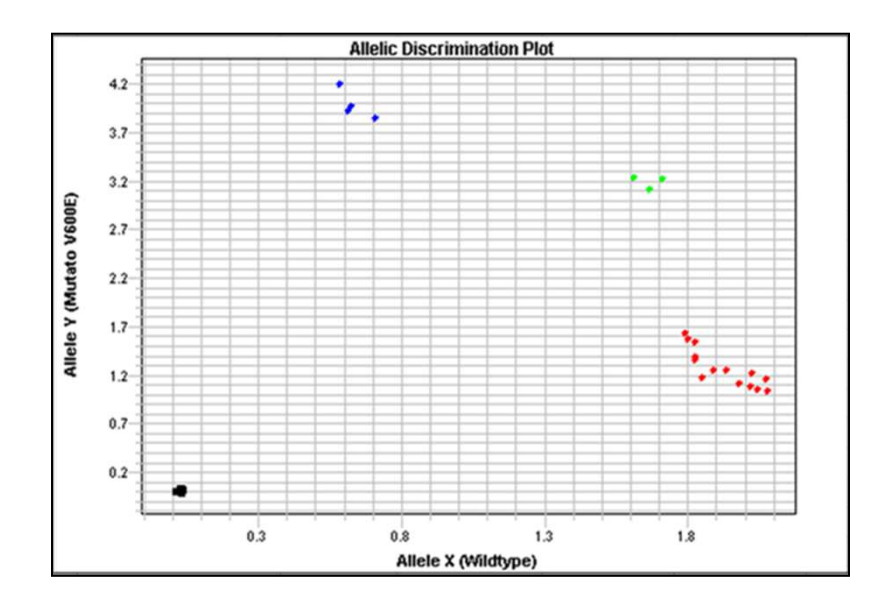

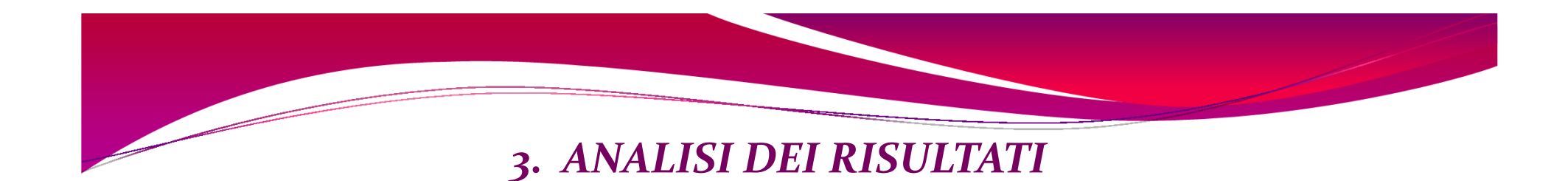

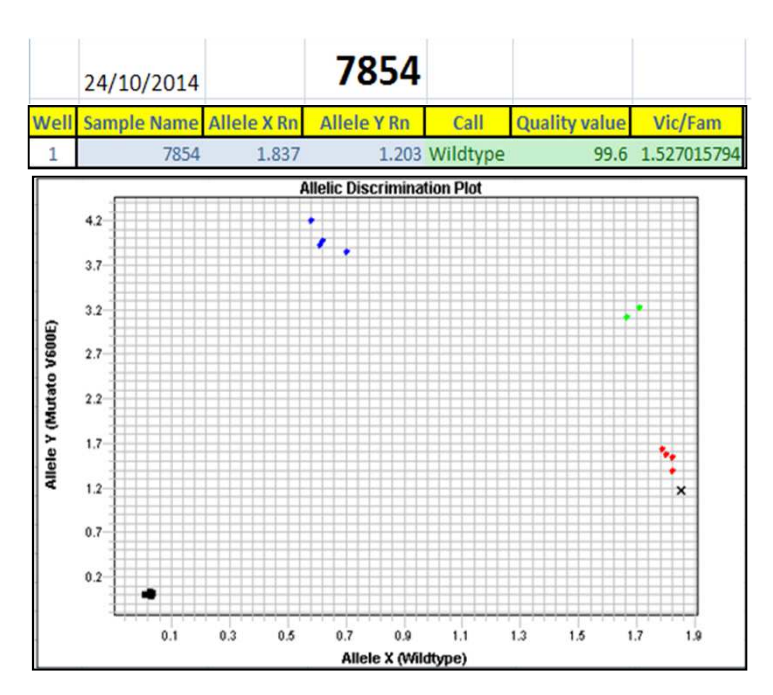

Campione wildtype

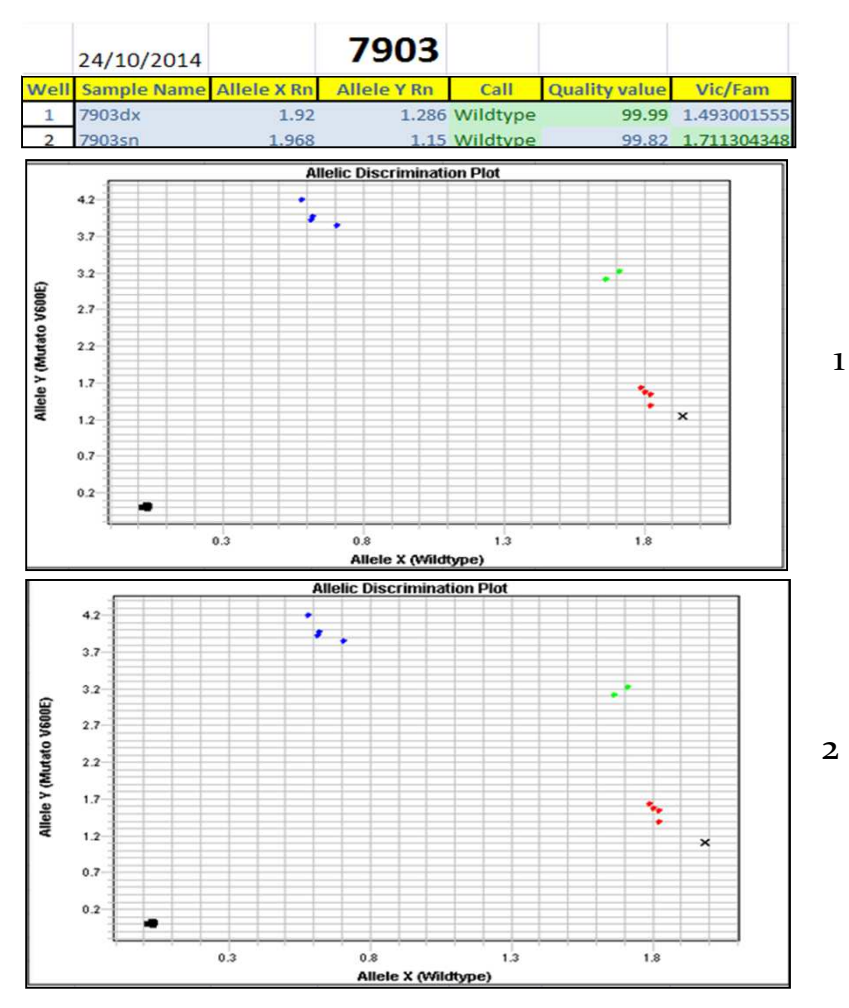

Campioni wildtype

# *3. ANALISI DEI RISULTATI*

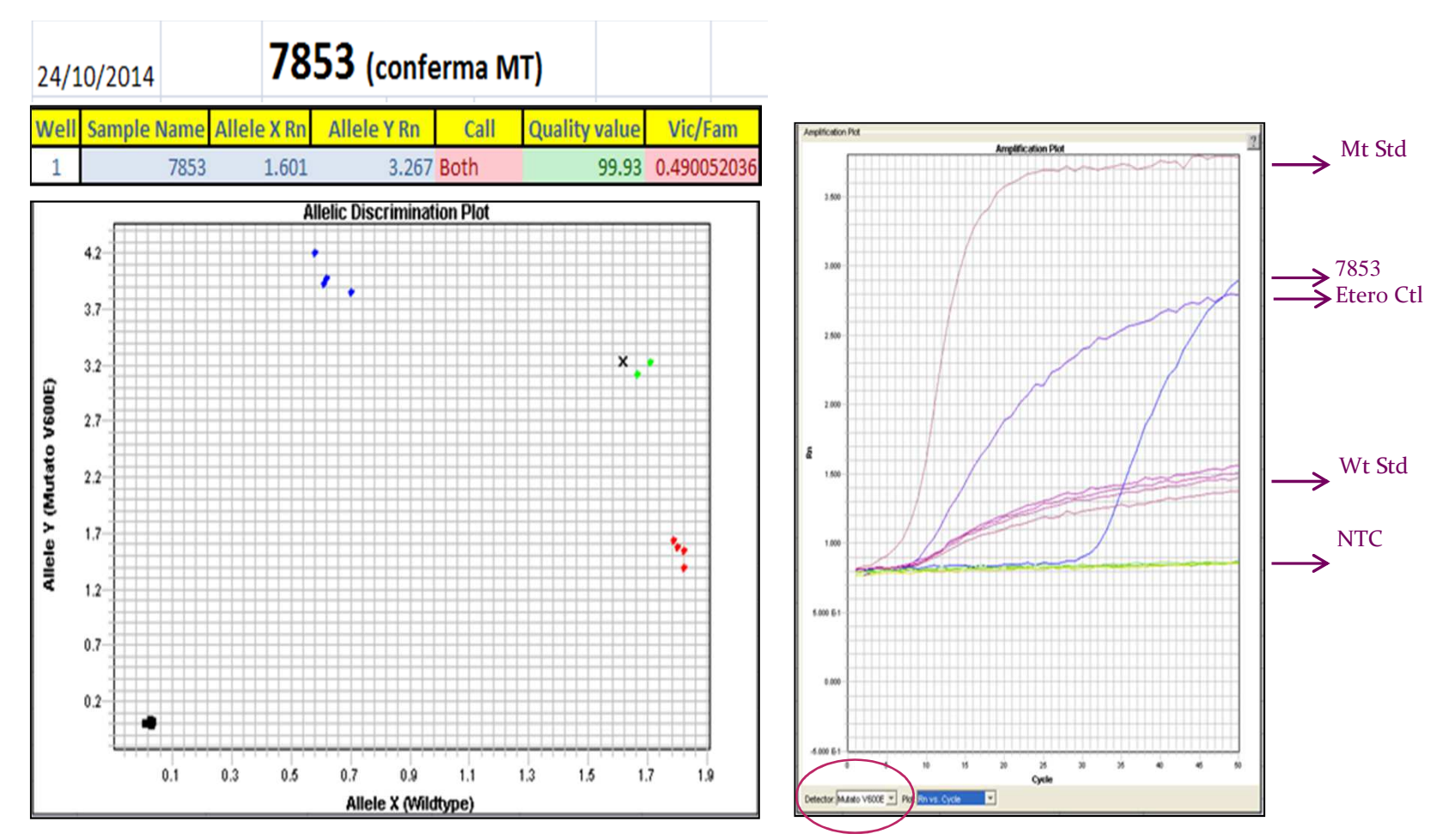

Campione mutato V600E

## *SEQUENZIAMENTO DIRETTO vs DISCRIMINAZIONE ALLELICA*

- Workflow lungo (ca 2 giorni)
- individuazione di mutazioni nelle regioni fiancheggianti
- metodica meno sensibile
- metodica più costosa
- 
- Workfkow breve (ca 4 ore)

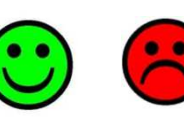

• individuazione di una specifica mutazione

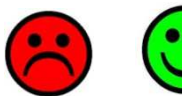

• metodica più sensibile

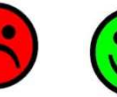

• metodica meno costosa

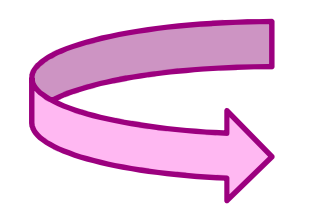

*Entrambe le metodiche sono validate per l'utilizzo in diagnostica*

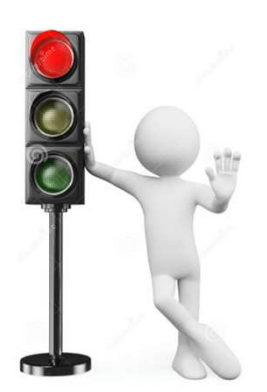

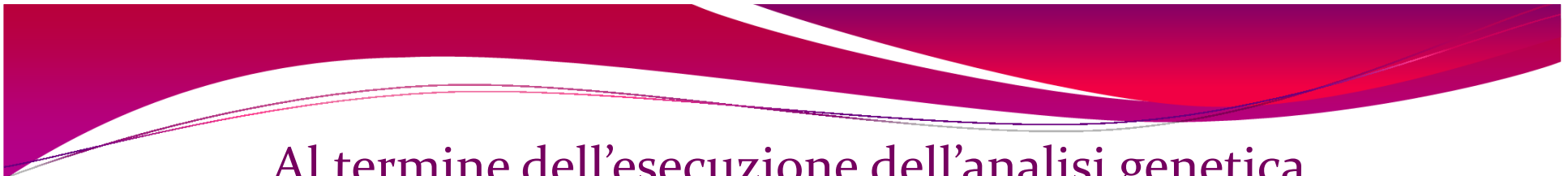

Al termine dell'esecuzione dell'analisi genetica

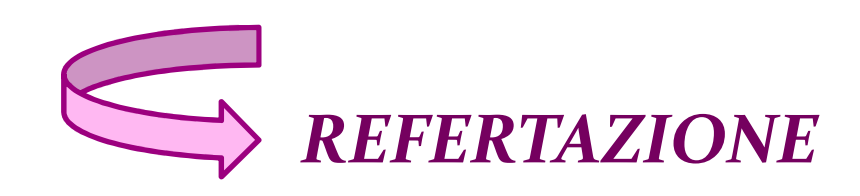

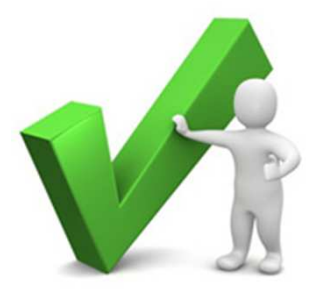

- *compilazione* del referto di analisi genetica su SAP, mediante format pre-compilati;
- *presa visione* del risultato dell'analisi genetica da parte del medico responsabile;
- *stampa* ed *archiviazione* del referto firmato dal medico responsabile;
- *consegna* (o invio al domicilio) del referto al paziente.

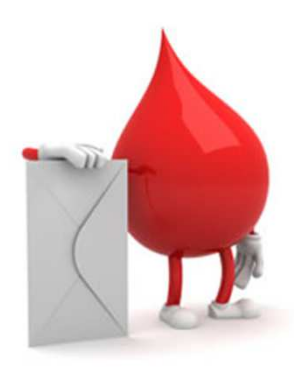

#### *Format referto analisi genetica di* **BRAF**

OGGETTO: Esito dell'analisi genetica del/della Sig./Sig.ra Cognome Nome per la ricerca di mutazioni somatiche nel gene B-RAF eseguita presso il Laboratorio dell'UO di Endocrinologia.

II/La Sig./Sig.ra Cognome Nome ha eseguito presso il nostro ambulatorio un agoaspirato tiroideo ecoguidato di una nodularità presente a carico del lobo sinistro/destro/istmo della tiroide.

Sul/i campione/i del citoaspirato prelevato/i dal/i nodulo/i tiroideo/i è stata eseguita l'analisi genetica mirata alla ricerca della mutazione somatica a carico dell'esone 15 del gene B-RAF (Val600), coinvolta nello sviluppo del carcinoma papillare della tiroide.

L'analisi molecolare è stata eseguita mediante estrazione del DNA somatico

e successiva amplificazione per Real Time PCR (Polymerase Chain Reaction) con sonde fluorescenti e primers specifici per l'esone 15 al fine di ottenere una discriminazione allelica.

e successiva amplificazione per PCR (Polymerase Chain Reaction) con primers intronici dell'esone 15, seguita poi da sequenziamento del DNA dell'esone 15.

#### **Risultati:**

L'analisi genetica esequita sul DNA somatico del/della Sig./Sig.ra Cognome Nome, nelle condizioni sopra descritte, non ha identificato alcuna mutazione nella regione analizzata del gene B-RAF.

#### oppure

L'analisi genetica eseguita sul DNA somatico del/della Sig./Sig.ra Cognome Nome, nelle condizioni sopra descritte, ha identificato la mutazione somatica puntiforme in eterozigosi nell'esone 15 del gene B-RAF, responsabile di una sostituzione del residuo valina in posizione 600 con un residuo di glutammato:

Val600Glu, GTG>GAG

Refertato il XX/XX/XXXX

#### *Format referto analisi genetica di RAS*

OGGETTO: Esito dell'analisi genetica del/della Sig./Sig.ra Cognome Nome per la ricerca di mutazioni somatiche nel gene RAS eseguita presso il Laboratorio dell'UO di Endocrinologia.

II/La Sig/Sig.ra Cognome Nome ha eseguito presso il nostro ambulatorio un agoaspirato tiroideo ecoguidato di una nodularità presente a carico del lobo sinistro/destro/istmo della tiroide.

Sulfi campione/i del citoaspirato prelevato/i dal/i nodulo/i tiroideo/i è stata eseguita l'analisi genetica mirata alla ricerca delle mutazioni somatiche a carico dell'esone 1 (codone 12 e 13) e dell'esone 2 (codone 61) dei geni H-RAS. N-RAS e K-RAS, possibilmente coinvolte nello sviluppo del carcinoma papillare e follicolare della tiroide.

L'analisi molecolare è stata eseguita mediante estrazione del DNA somatico, amplificazione per Real Time PCR (Polymerase Chain Reaction) e successiva denaturazione in alta risoluzione degli ampliconi (HRM, High Resolution Melting).

Risultati:

L'analisi genetica eseguita sul DNA somatico del/della Sig./Sig.ra Cognome Nome, nelle condizioni sopra descritte, non ha identificato alcuna mutazione nelle regioni analizzate dei geni H-RAS, N-RAS e K-RAS.

oppure

L'analisi genetica eseguita sul DNA somatico del/della Sig./Sig.ra Cognome Nome, nelle condizioni sopra descritte, ha identificato la presenza di una mutazione somatica in eterozigosi a carico dell'esone 2 (codone 61) del gene N-RAS, successivamente identificata mediante sequenziamento diretto come segue:

CAA>CGA (GIn>Ara)

Refertato il XXXXXXXX

#### *Referto definitivo analisi genetica di BRAF*

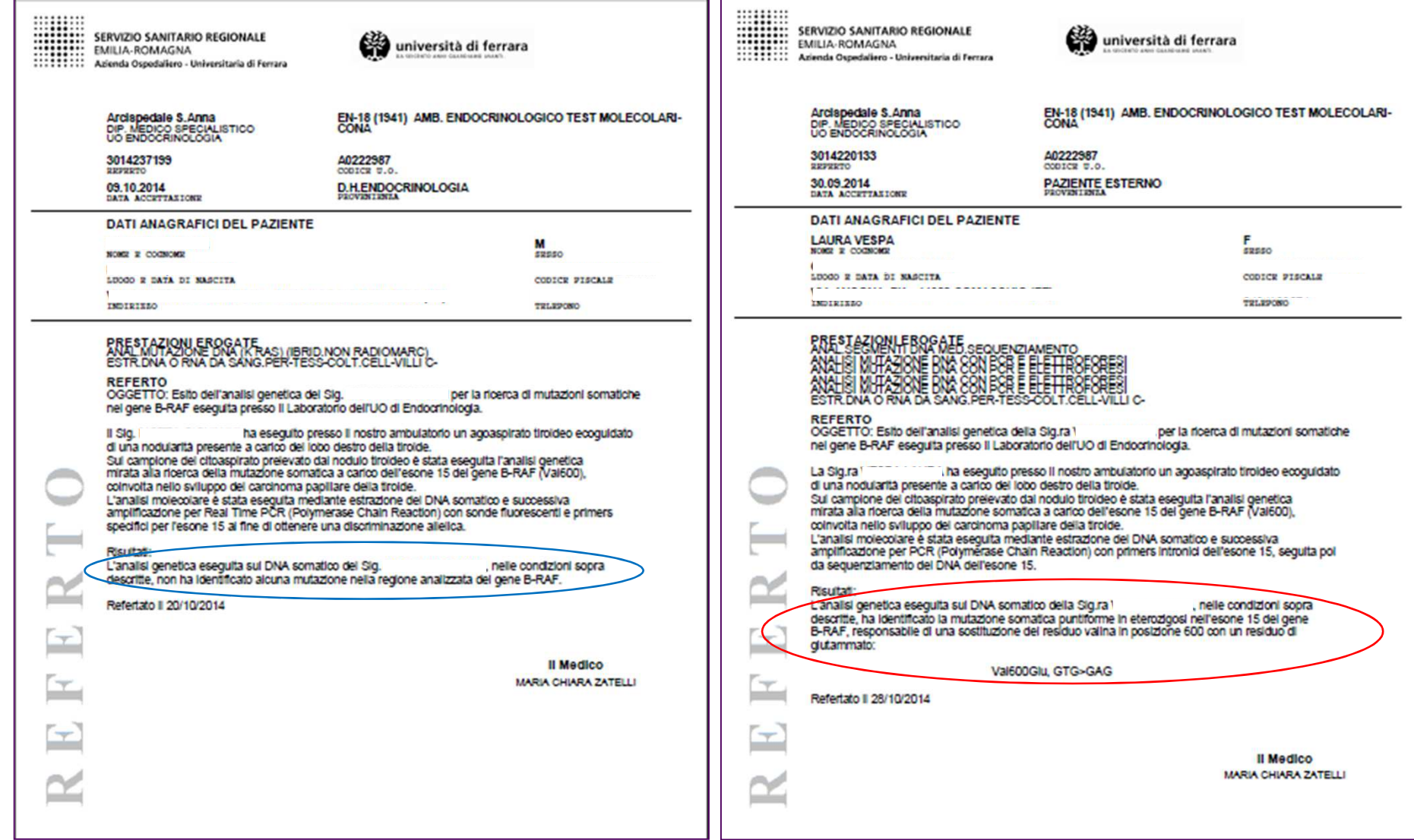

Durante l'iter diagnostico, il campione biologico attraversa step cruciali che portano alla produzione di un referto finale definitivo. Durante le diverse fasi di processazione è importante:

- *tracciabilità* del campione biologico;
- porre *meticolosa attenzione* a ciò che si sta facendo;
- non farsi *MAI alienare* dalla routine quotidiana;

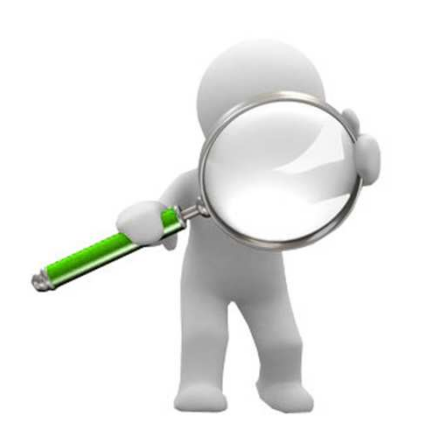

*"… il campione che hai di fronte potrebbe essere quello di un tuo familiare…"*

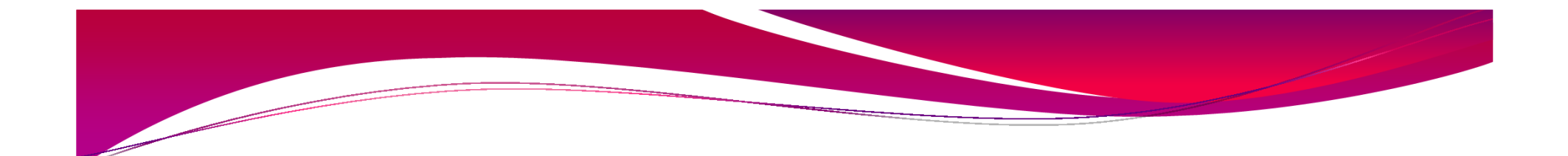

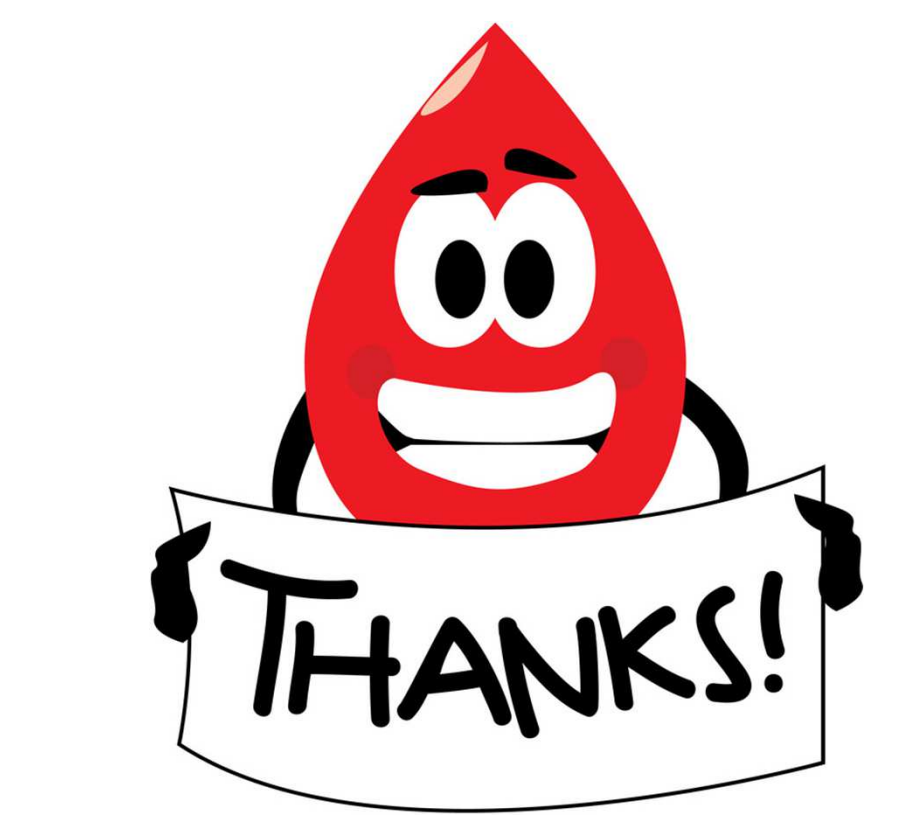

## *Grazie per l'attenzione*